# **INFORMÁTICA PARA O TRABALHO -**-WINDOWS 10

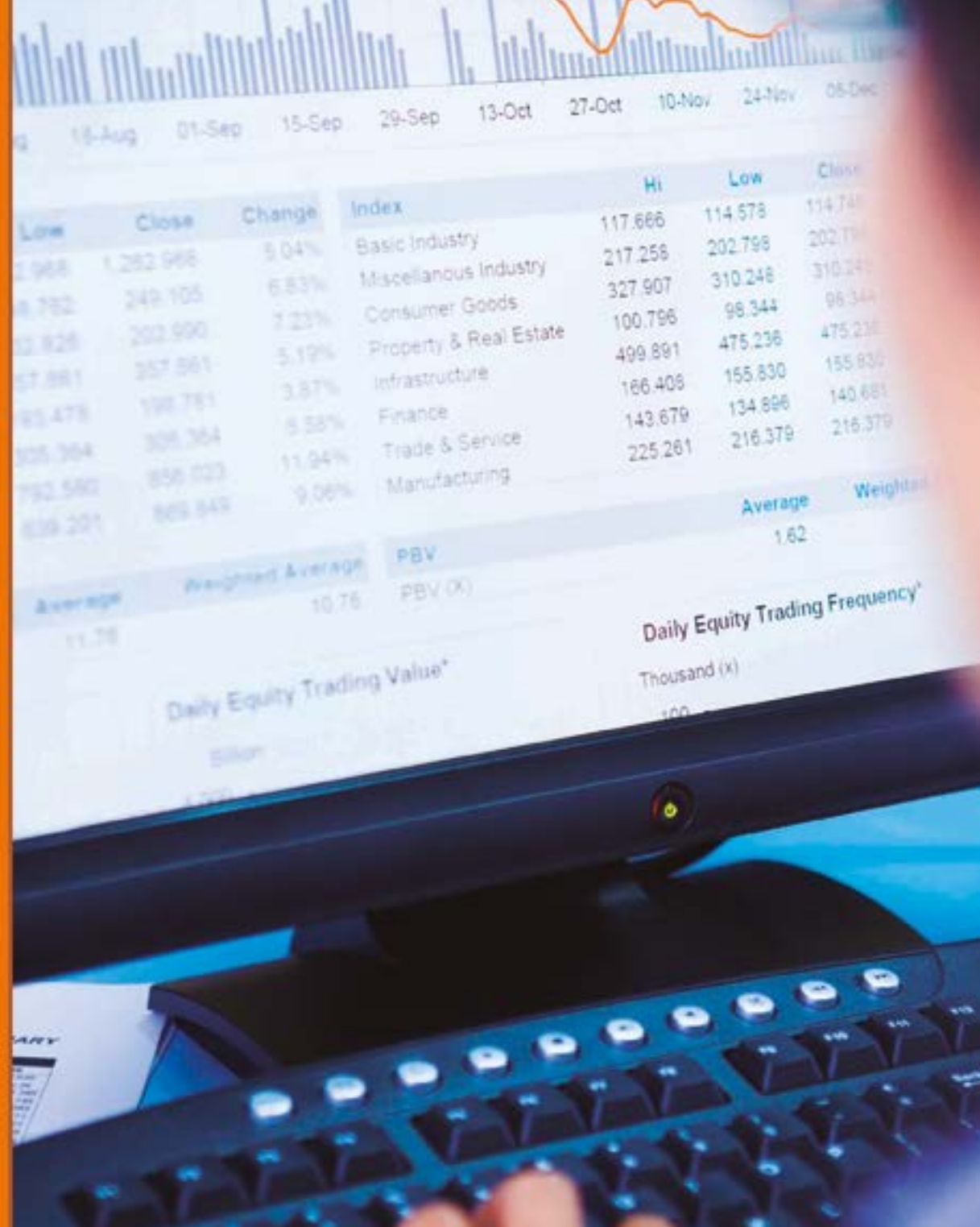

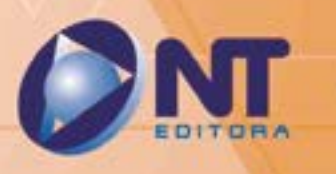

Dame Stock Price Index and Equity Trading Value

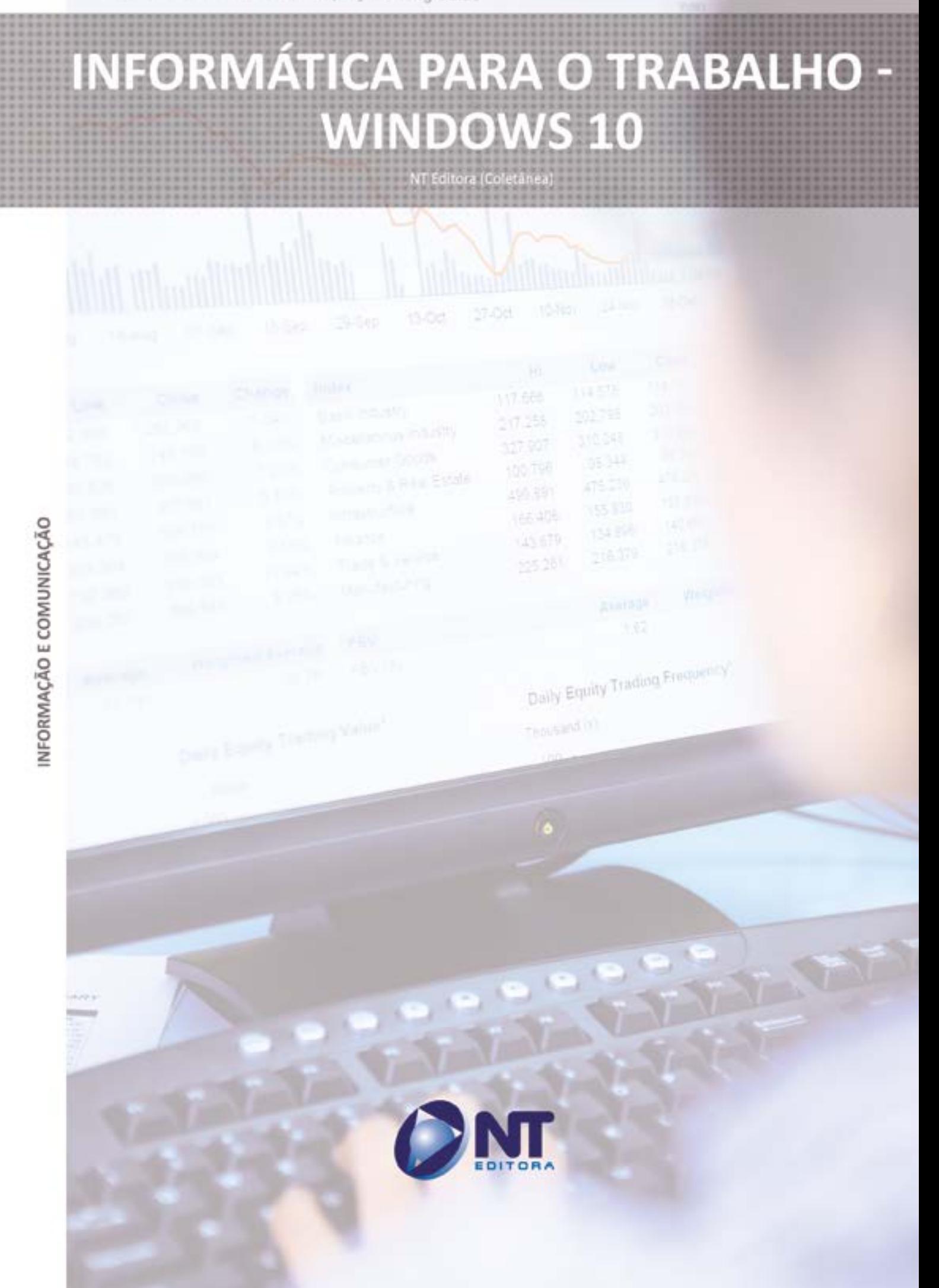

#### **Autor**

#### Oscar Galdino de Oliveira Júnior

Bacharel em Sistemas de Informação pelo Centro Universitário Unieuro, tem MBA em gestão de projetos pela Universidade Norte do Paraná e MBA em governança em TI pelo Uniceuma. Possui experiência em docência de lógica e linguagem de programação, programação *web* com PHP, metodologia de desenvolvimento de *software*, sistemas operacionais e segurança, internet e redes sociais, montagem e manutenção de computadores, projetos de sistemas, informática aplicada e informática básica. Atualmente, é tutor do curso superior tecnológico em análise e desenvolvimento de sistemas na Universidade Norte do Paraná, além de ser avaliador voluntário de projetos de inovação e de *startups* do InoVativa Brasil.

#### Ismael Souza Araújo

Graduado em Tecnologia de Segurança da Informação e pós-graduado em Gerenciamento de Projetos pela Faculdade Unicesp, certificado pela ITIL® Foundation Certificate in IT Service Management. É professor de concursos na área de Informática, consultor em EAD e conteudista de cursos de educação a distância. Há mais de 20 anos atua como profissional de informática nas áreas de suporte, serviços, consultoria, treinamentos, cursos e gerência de projetos. É autor de livros nas áreas de montagem e configuração de computadores, redes de computadores, informática básica e avançada.

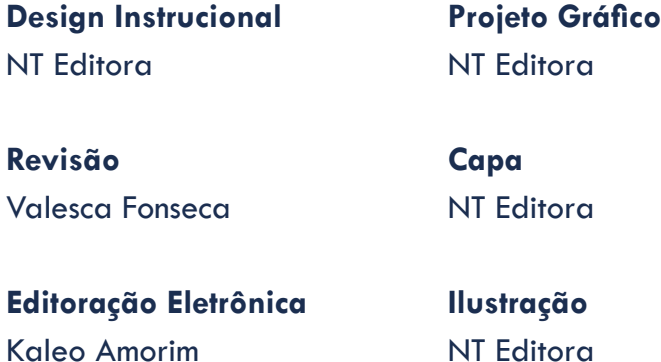

#### **NT Editora, uma empresa do Grupo NT**

SCS Quadra 2 – Bl. C – 4º andar – Ed. Cedro II CEP 70.302-914 – Brasília – DF Fone: (61) 3421-9200 sac@grupont.com.br www.nteditora.com.br e www.grupont.com.br

Informática para o trabalho - Windows 10 – 1. ed. – Brasília: NT Editora, 2019. 280 p. il. ; 21,0 X 29,7 cm.

ISBN 978-85-8416-689-3

1. Crédito. 2. Cobrança. I. Título

Copyright © 2019 por NT Editora.

Nenhuma parte desta publicação poderá ser reproduzida por qualquer modo ou meio, seja eletrônico, fotográfico, mecânico ou outros, sem autorização prévia e escrita da NT Editora.

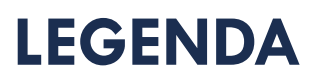

# **ÍCONES**

Prezado(a) aluno(a),

Ao longo dos seus estudos, você encontrará alguns ícones na coluna lateral do material didático. A presença desses ícones o(a) ajudará a compreender melhor o conteúdo abordado e a fazer os exercícios propostos. Conheça os ícones logo abaixo:

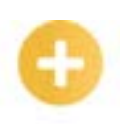

# **Saiba mais**

Esse ícone apontará para informações complementares sobre o assunto que você está estudando. Serão curiosidades, temas afins ou exemplos do cotidiano que o ajudarão a fixar o conteúdo estudado.

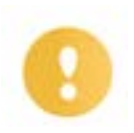

# **Importante**

O conteúdo indicado com esse ícone tem bastante importância para seus estudos. Leia com atenção e, tendo dúvida, pergunte ao seu tutor.

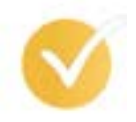

# **Dicas**

Esse ícone apresenta dicas de estudo.

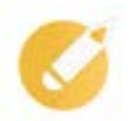

# **Exercícios**

Toda vez que você vir o ícone de exercícios, responda às questões propostas.

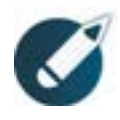

# **Exercícios**

Ao final das lições, você deverá responder aos exercícios no seu livro.

# **Bons estudos!**

# Sumário

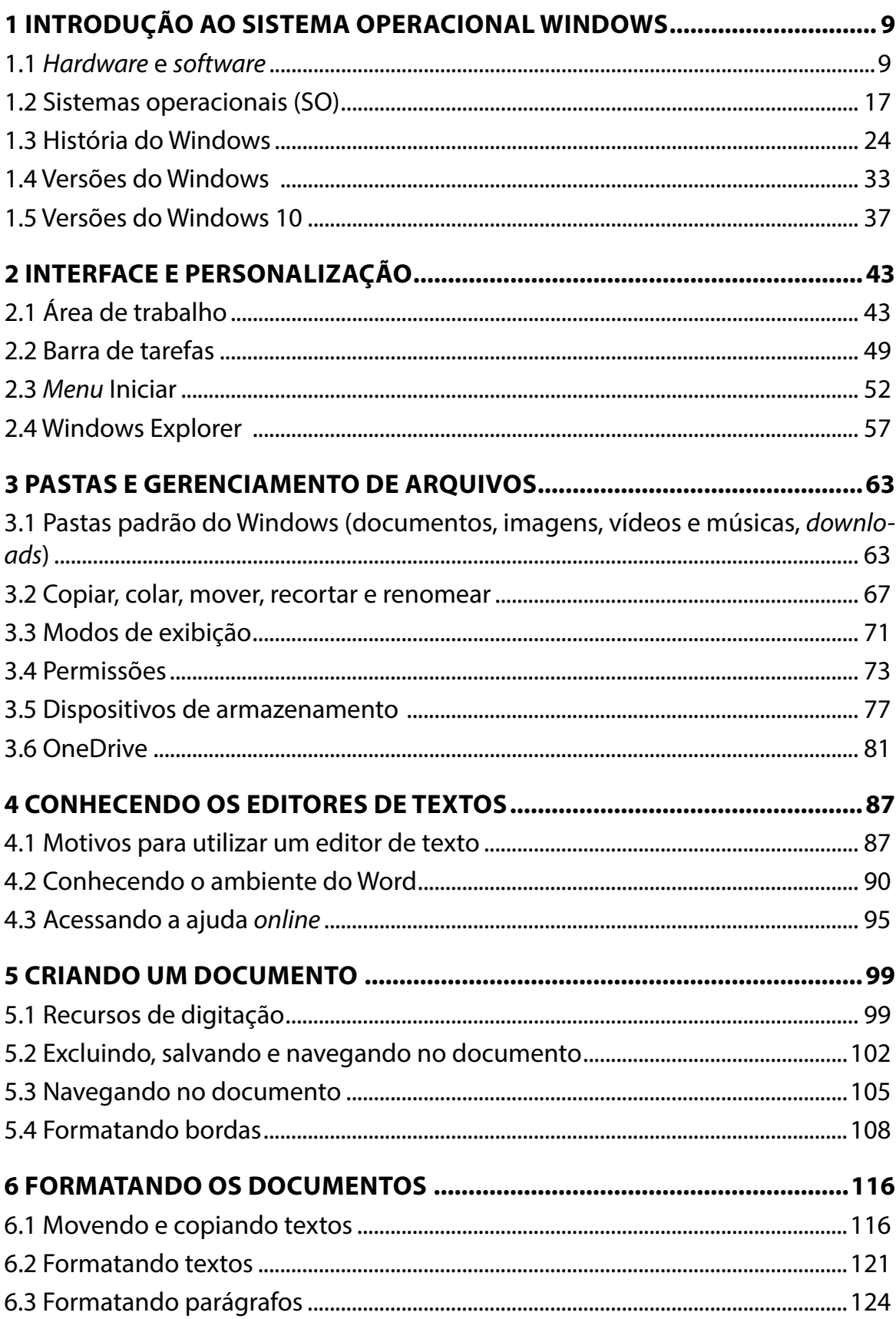

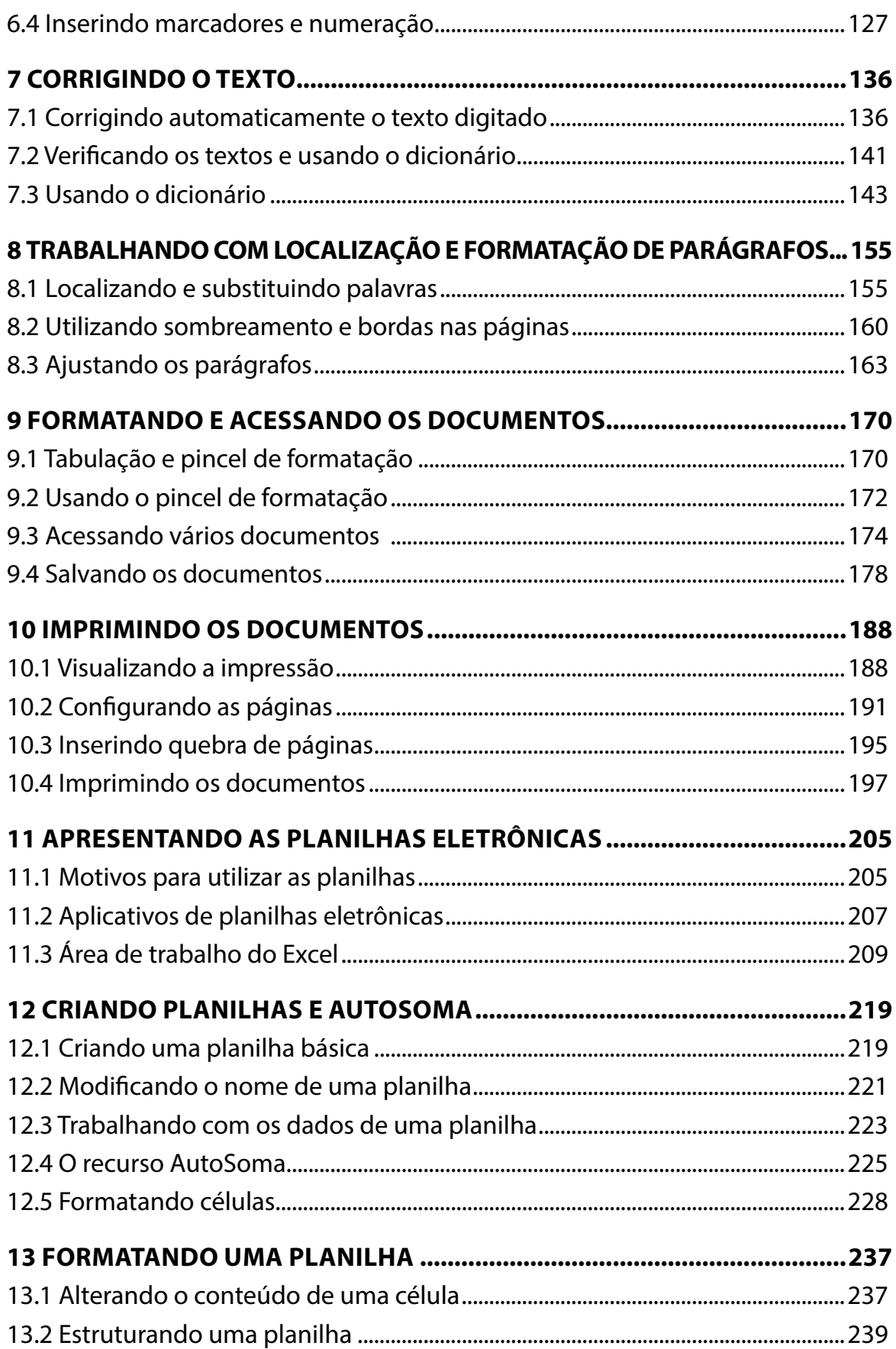

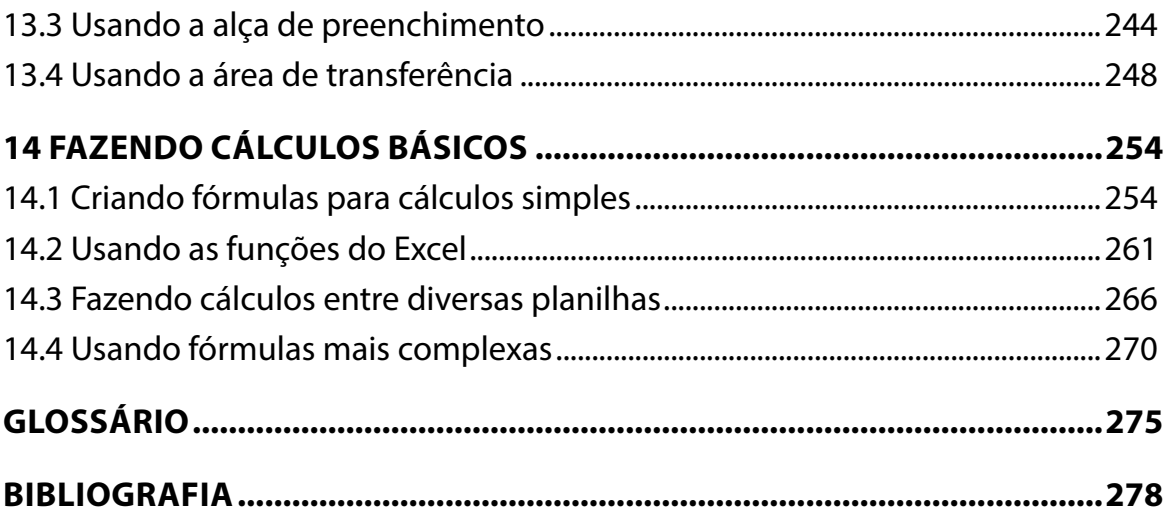

# **APRESENTAÇÃO**

Caro(a) estudante,

Seja bem-vindo aos estudos de **Informática para o trabalho - Windows 10!**

Um sistema operacional, ou sistema operativo, é um conjunto de programas que gerenciam os recursos de *hardware* e fornecem para os usuários um ambiente de fácil interação. O sistema operacional Windows é o sistema de computadores pessoais mais utilizado por usuários comuns e empresas.

Neste material, apresentaremos os principais tópicos relacionados ao sistema operacional da Microsoft, o Windows, em suas várias versões. Além disso, apresentaremos uma das ferramentas mais utilizadas para digitalizar os textos por meio de editores eletrônicos e recursos *on-line*, manter uma padronização e, ainda, aprender a utilizar os principais recursos do aplicativo, fazendo os textos aqui propostos.

Conheceremos o editor de planilhas produzido pela Microsoft, o Excel, para computadores que utilizam o sistema operacional Microsoft Windows, para efetuar cálculos por meio de fórmulas e funções e manter uma base de dados. Você aprenderá, ainda, a utilizar os principais recursos de um aplicativo fazendo as planilhas aqui propostas.

Nestes estudos, você terá diversas oportunidades de aprender e manusear os editores de texto eletrônicos, assim como conhecer o ambiente do Word 2016, navegar em um texto, fazer um documento, formatar o texto, inserir tabelas, manipular as palavras de um texto, utilizar os recursos disponíveis, gerenciar e imprimir documentos, criar macros e proteger um documento.

Se você ainda não usa uma planilha eletrônica, devido à falta de conhecimento ou por pouca prática, esteja certo de que muitas são as vantagens apresentadas por um aplicativo de planilhas eletrônicas. Ao finalizar esta leitura, você estará apto a fazer as suas próprias planilhas e até mesmo a criar gráficos no Excel 2016.

Com este conteúdo, temos os seguintes objetivos:

- conhecer as diferentes versões do sistema operacional Windows e suas diferenças para ser capaz de se adaptar a qualquer ambiente de trabalho;
- compreender a interface do sistema para atender às necessidades de clientes;
- dominar o funcionamento de atalhos de teclado para agilizar a utilização do sistema;
- entender como criar um documento usando o editor de texto e quando utilizar as principais ferramentas para formatar um documento;
- compreender como criar documentos e gerenciá-los para organizar arquivos importantes;
- apreender a criar e formatar planilhas eletrônicas para realizar cálculos básicos no computador;
- compreender a interatividade do Excel, aplicar novos recursos, gerenciar e fazer *backup* de arquivos para organizar e agilizar o uso do sistema.

#### Bons estudos!

**Oscar Galdino de Oliveira Júnior e Ismael Souza Araújo**

# **1 INTRODUÇÃO AO SISTEMA OPERACIONAL WINDOWS**

Sistemas operacionais são programas criados com o objetivo de auxiliar no desenvolvimento das operações do computador. Nesta lição, vamos conhecer o que é *hardware*, *software* e toda a história e as principais versões do sistema operacional Windows, desde as primeiras versões até o Windows 10.

# **Objetivos**

Ao finalizar esta lição, você deverá ser capaz de:

- diferenciar *hardware* de *software* e de seus conceitos;
- identificar os tipos de sistemas operacionais existentes e sua história;
- abordar a história do sistema operacional Windows;
- explanar sobre as versões existentes do sistema operacional Windows;
- explicitar as principais diferenças e as versões do sistema operacional Windows 10.

# **1.1** *Hardware* **e** *software*

Antes de começarmos a falar sobre as definições de *hardware* e *software*, vamos conhecer os tipos de computadores e sua evolução? Agora, voltaremos no tempo e entenderemos um pouco da história da computação até os dias atuais. Vamos lá!

Vamos recorrer ao dicionário para saber qual é a definição de computador. Segundo o dicionário eletrônico Michaelis (2018):

> **Computador**: substantivo masculino (sm). 1. Aquele ou aquilo que calcula com base em valores digitais; calculador, calculista. 2. INFORM. Máquina destinada ao recebimento, armazenamento e/ou processamento de dados, em pequena ou grande escala, de forma rápida, conforme um programa específico; computador eletrônico (MICHAELIS, 2018).

Neste momento, tomamos conhecimento da definição de computador e podemos, agora, passar para a breve história das gerações e dos acontecimentos que marcaram essa invenção.

A **primeira geração,** marcada pela criação dos computadores de válvula, também conhecida como geração das válvulas, entre 1946 e 1957, viu a criação de um computador conhecido por **ENIAC**. Esse computador era constituído de 17.468 válvulas, pesava 30 toneladas, estava construído em uma área de 180 m² e realizava 5.000 operações por segundo. Em linhas gerais, essa máquina foi construída com vistas à realização de cálculos balísticos durante a segunda Guerra Mundial.

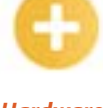

*Hardware*: parte física do computador, formada por componentes eletrônicos que, em conjunto, formam o computador.

#### *Software*:

sequências de instruções que configuram a parte lógica do computador, que, ao serem interpretadas, servem como meio de comunicação entre um usuário e o computador.

#### **ENIAC**:

primeiro computador desenvolvido com funcionamento de válvulas, conhecido como computador integrador numérico eletrônico.

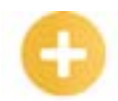

**Transistor**: componente eletrônico semicondutor, usado nos computadores em 1950, durante a segunda geração.

**COBOL**: lin-

guagem de alto nível usada para programação de computadores de grande porte, os *mainframes*.

#### *Assembly*:

linguagem de programação de baixo nível, conhecida também por linguagem de máquina, que surgiu durante a segunda geração de computadores, em 1950.

#### *Smar-*

*tphones*: telefones celulares com uma tecnologia avançada e um sistema operacional com capacidade para executar programas.

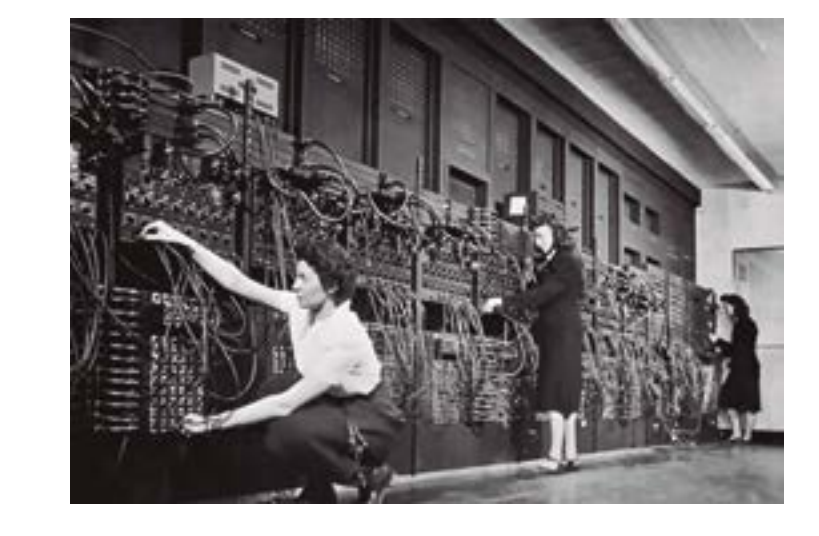

A **segunda geração**, marcada pela criação do transistor, entre 1958 e 1964, observou a substituição das válvulas pelos transistores, tendo em vista seu menor tamanho e maior capacidade de processamento. Alguns fatos a ela relacionados são:

• surgimento das linguagens de programação COBOL e *Assembly;*

• aparecimento de grandes empresas da computação como a IBM, que, nesse período, desenvolveu o computador IBM 1401.

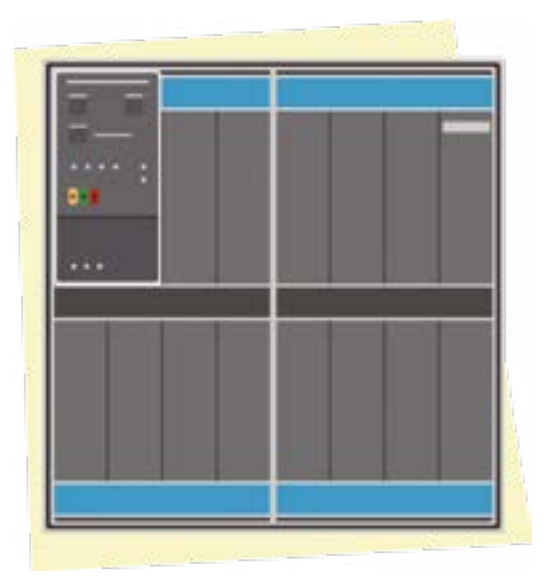

A **terceira geração**, marcada pelo surgimento dos *chips* com circuito integrado em placas de silício, entre 1965 e 1971, teve como marco uma superprodução desses *chips*. Ela ficou conhecida como a geração do circuito integrado. Alguns fatos a ela relacionados são:

- advento do computador IBM 360 com arquitetura plugável;
- conexão de periféricos (caso da instalação de uma impressora na IBM 360);
- criação da Apple, empresa de tecnologia de computadores e *smartphones*, e, com ela, lançamento do computador pessoal Apple 1.

#### **IBM** *System***/360 modelo 50**

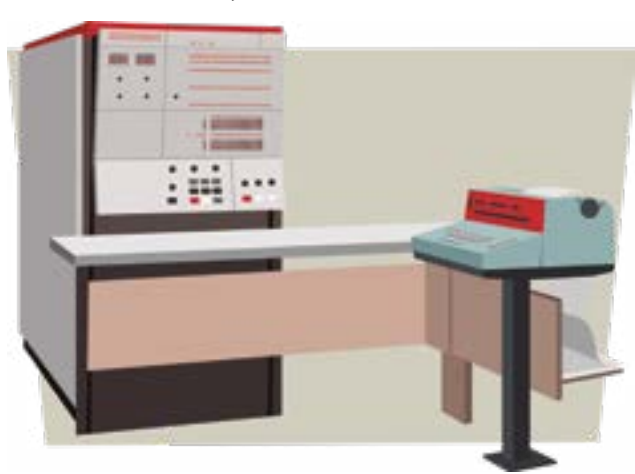

A **quarta geração**, marcada pela miniaturização dos componentes eletrônicos, entre 1972 e 1981, obteve êxito no advento dos microprocessadores. Alguns fatos a ela relacionados são:

- criação da Intel Corporation e produção do primeiro processador;
- lançamento do primeiro computador pessoal (Altair) usando processador Intel da empresa MITS;
- criação da Microsoft por Bill Gates e Paul Allen;
- desenvolvimento, por Bill Gates e Paul Allen, do interpretador da linguagem de programação *Basic*;
- surgimento do sistema operacional Unix.

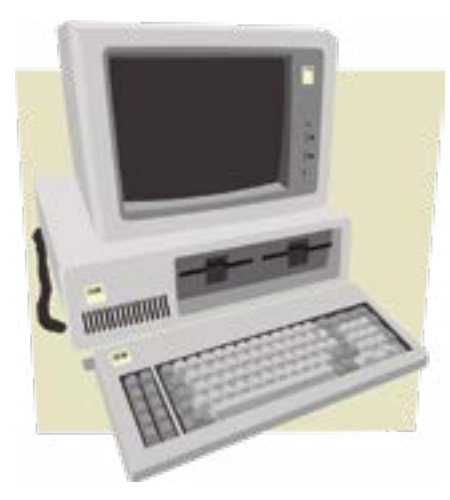

A **quinta geração**, marcada pela produção em larga escala de *microchips* e computadores pessoais, foi iniciada em 1981 e perdura até os dias atuais. Alguns fatos a ela relacionados são:

- desenvolvimento de linguagens de alto nível orientadas;
- advento da inteligência artificial;
- surgimento de mídias de armazenamento, discos rígidos e arquitetura dos processadores RISC e CISC.

*Basic*: compilador de linguagem de programação criada durante a terceira geração de computadores, usada ativamente pela Microsoft em 1970.

**UNIX**:

sistema operativo multitarefa, escrito em linguagem C, usado como base para desenvolver outros sistemas operacionais, como o MAC.

Com o uso de sistemas embarcados, hoje nossos celulares se tornaram computadores. É inevitável dizer que, nos dias atuais, estamos totalmente dependentes dessas máquinas, da internet e de celulares. A tecnologia veio para revolucionar o modo de comportamento das pessoas e a qualidade de vida que podem ter.

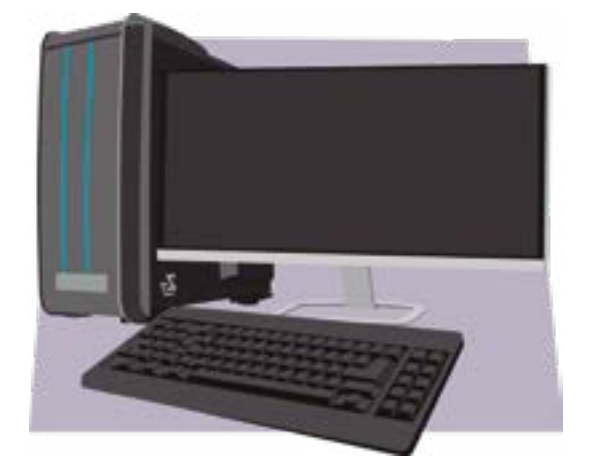

**Computador de quinta geração**

Após essa breve história da computação, podemos, enfim, conhecer o que são *hardware* e *software*.

Um computador é formado por diversos componentes e cada peça possui uma função. Ele pode ser dividido em três partes: *hardware*, *software* e pessoas, ou usuários, conhecidos, em inglês, como *peopleware*.

Vamos conhecer melhor as definições:

- *hardware*: é a parte física do computador, composta de HD, memória(s), processador, fonte e outros que estão localizados dentro do gabinete;
- *software:* é a parte lógica do computador, constitui-se de programas de texto, sistema operacional, entre outros programas desenvolvidos;
- *peopleware*: pessoas que utilizam os computadores, os usuários.

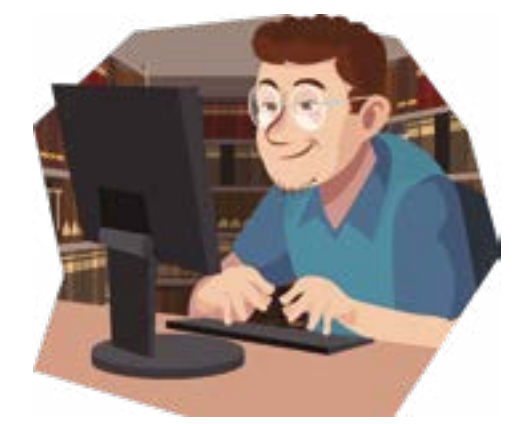

Antes de dar continuidade a esses conceitos, devemos conhecer os tipos de computadores. Eles podem se diferenciar de acordo com seu porte e utilidade:

• **grande porte**: são computadores conhecidos por terem alto processamento e grande quantidade de memória de alto custo, sendo conhecidos, no mercado, como *mainframes*. Os *mainframes* são computadores usados em bancos, companhias de aviação e outros lugares que demandam grande processamento de informações;

#### *Mainframe* **IBM**

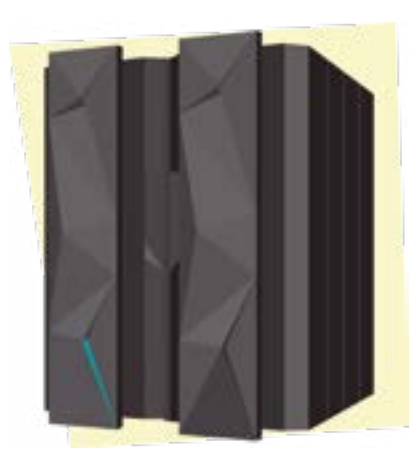

• **médio porte**: são computadores com menor processamento do que os *mainframes*. Servidores, por exemplo, são computadores de médio porte e têm seu uso em pequenas e médias empresas.

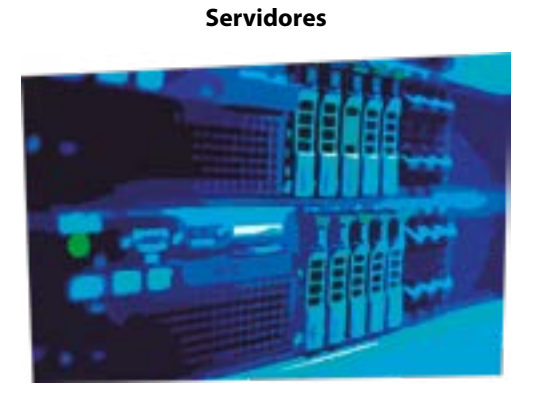

• **pequeno porte**: são computadores conhecidos por terem um menor processamento de dados, são chamados de PC (*personal computer*).

*Desktop* **PC**

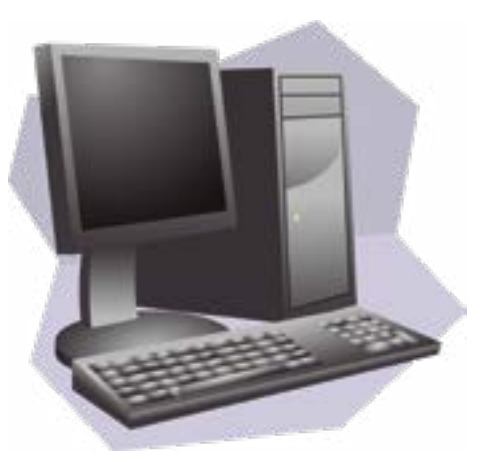

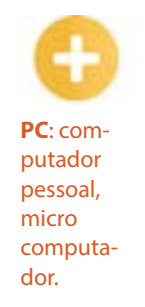

• **supercomputadores**: são equipamentos com alto processamento de informação, usados normalmente em centros de pesquisa, com tamanhos variados, que podem chegar ao tamanho de uma sala.

#### **Supercomputador da NASA**

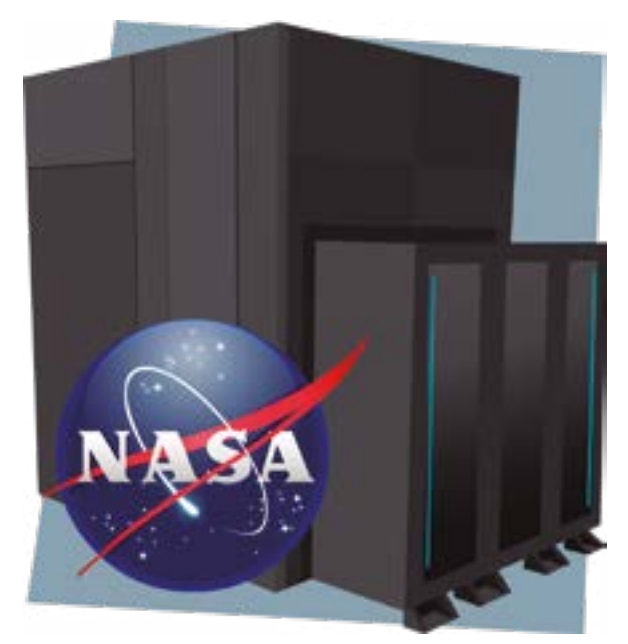

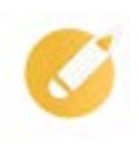

# **Computando o conhecimento**

A respeito da história das gerações e dos acontecimentos que marcam a invenção do computador, julgue os itens em verdadeiro (V) ou falso (F).

( ) A primeira geração, marcada pela criação dos computadores de válvula, é também conhecida como geração das válvulas.

( ) A segunda geração de computadores foi marcada pela criação do resistor.

( ) A terceira geração de computadores foi marcada pelo surgimento dos *chips* com circuito integrado em placas de silício.

( ) A quarta geração foi marcada pela maxiaumento dos componentes eletrônicos, com o crescimento dos microprocessadores.

( ) A quinta geração foi marcada pela produção em larga escala de *microchips* e computadores pessoais, foi iniciada em 1981 e perdura até os dias atuais.

**Comentário:** a sequência correta é V-F-V-F-V. Vale lembrar que a segunda geração foi marcada pela criação do transistor. Além disso, houve a substituição das válvulas pelos transistores, tendo em vista seu menor tamanho e sua maior capacidade de processamento. A quarta geração foi marcada pela miniaturização dos componentes eletrônicos, entre 1972 e 1981, e obteve êxito no advento dos microprocessadores.

Vamos, agora, falar rapidamente a respeito dos componentes do computador, para entender o que, de fato, é um *hardware*.

O computador é formado por peças interligadas, essas partes físicas nas quais podemos tocar são conhecidas como *hardware*. Para que um computador funcione, ele precisa de algumas peças fundamentais para o seu funcionamento, como:

- a) **gabinete**: o gabinete, ou caixa metálica, é responsável por armazenar todos os componentes internos de um computador. Algumas pessoas chamam erroneamente o gabinete de CPU, sendo esta a unidade de processamento de dados do computador;
- b) **monitores**: são dispositivos que evoluíram ao longo do tempo. Entre eles, temos monitores de tubo (CRT), monitores de LCD e LED etc., e são equipamentos necessários para exibir as informações do computador. A diferença de cada monitor consiste em sua tecnologia de fabricação e qualidade;

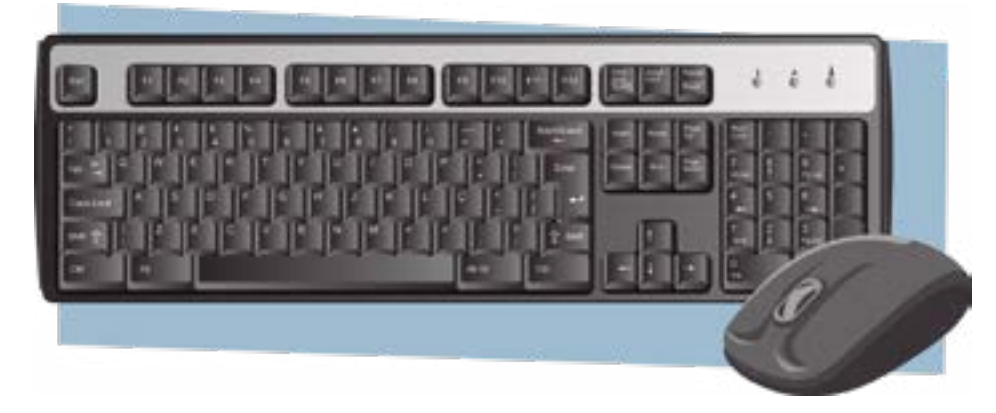

c) **teclado e** *mouse*: esses componentes são conhecidos como *hardware*.

Vamos aprofundar um pouco nosso conhecimento e entender o funcionamento interno e as peças que compõem um gabinete.

#### **Componentes internos de um gabinete**

Os componentes do computador estão interligados e cada um desempenha uma função.

- a) **Placa-mãe**: é uma peça fundamental para o funcionamento do computador, as peças do computador estão ligadas diretamente a ela.
- b) **Processador**: o processador, ou *Unit Central Process* (CPU), é o principal componente do computador, responsável por toda a operação lógica aritmética, o controle de dispositivo de entrada e saída e a operação de dados. Ele executa toda informação armazenada na memória RAM.
- c) **Memória RAM**: é um dispositivo de extrema importância para o computador, que realiza o armazenamento de informações (dados) durante o seu funcionamento. Essa é uma memória volátil que, ao desligar o computador, tem suas informações apagadas.
- d) *Hard disk*: também conhecido como *winchester*, é um equipamento de memória secundária, no qual estão armazenadas as informações do computador, tais como sistema operacional, fotos, vídeos e outras informações de forma permanente, sendo uma memória não volátil.

**CPU**: unidade de processamento central, *chip* capaz de executar instruções, também conhecido como o cérebro do computador.

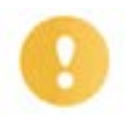

#### **Importante**

Periféricos são dispositivos de entrada e de saída de dados, instalados em um computador de forma interna ou não, com função de auxiliar na comunicação homem-computador. Temos os periféricos de entrada de dados, como o teclado, e os periféricos de saída, como o monitor. Há periféricos que desempenham as duas funções, como é o caso de uma impressora multifuncional, que digitaliza documentos (entrada) e imprime documentos (saída).

e) **Placa de vídeo**: são placas adicionais ao computador, normalmente conectadas por meio de barramentos PCI ou PCI Express, que é um barramento de alta velocidade. Essas placas são responsáveis pelo processamento de imagens em alta definição e 3D, usadas, geralmente, para fins em programas específicos para tratamento de imagem, construção de vídeos e jogos em geral.

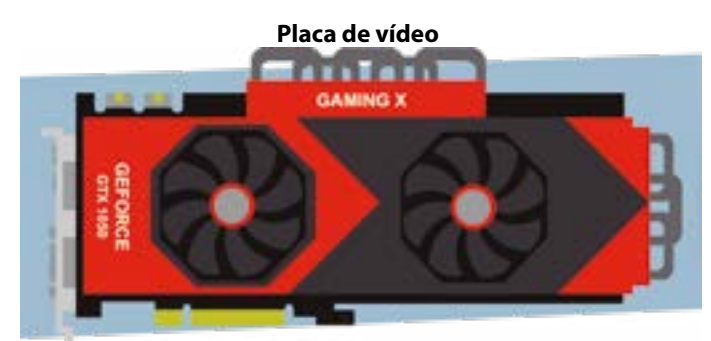

f) **Fonte de alimentação**: a fonte é responsável pela alimentação do computador. Ela está localizada na parte traseira do gabinete e realiza a conversão de energia de corrente alternada para contínua, com vistas ao correto funcionamento do computador.

Após uma breve explanação sobre a parte de *hardware* do computador, vamos falar sobre o que é *software* e sua definição.

#### *Software*

É a parte lógica de um computador que controla todo o *hardware*. *Softwares*, ou programas, são conjuntos de instruções escritas em linguagem de máquina que podem ter diversas funções, como edição de textos, imagens, cálculos etc.

Ainda podemos encontrar duas definições de *softwares*, os de sistemas e os de aplicativos. Vejamos:

• *software* **de sistema**: também conhecido como sistema operacional (S.O), é responsável por realizar o controle do computador. Exemplos são os sistemas operacionais Windows (objeto do nosso estudo), Linux, Android etc.

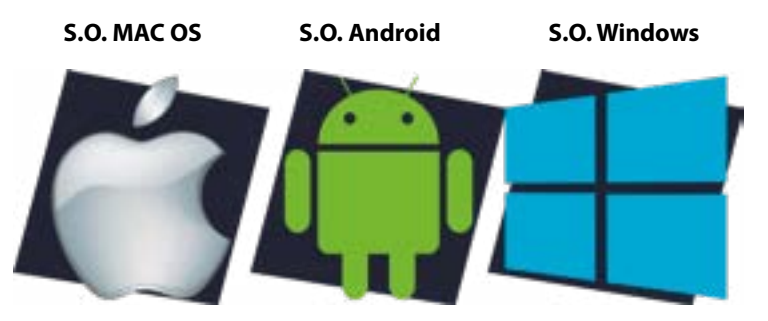

• *software* **aplicativo**: também conhecido por auxiliar os usuários em suas atividades no computador, tais como editores de textos, programas de reprodução de áudio e vídeo, acesso à internet etc. Os programas são desenvolvidos em uma linguagem específica e, normalmente, estão salvos no HD do computador.

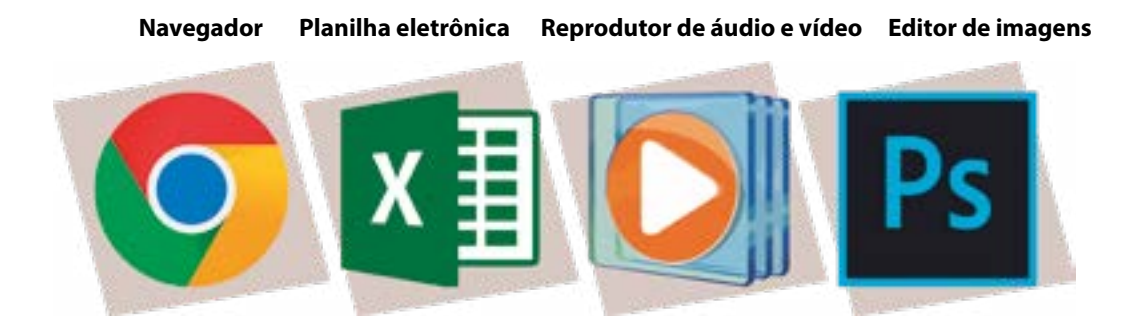

### **Computando o conhecimento**

Com base nas características de *hardware* e *software*, analise estas afirmações.

I – O *software* é um programa de computador que possui a função de auxiliar o usuário em atividades.

- II *Software* é a parte lógica do computador que controla todo o *hardware*.
- III O *hardware* é a parte física do computador, composta de HD, memória (s), processador etc.
- IV O HD também é um tipo de *hardware* que armazena informações não voláteis.

Marque, agora, a alternativa correta.

- a) Os itens I, II e III estão corretos.
- b) Os itens II, III e IV estão corretos.
- c) Os itens I, II e IV estão corretos.
- d) Todos os itens estão corretos.

**Comentário:** se você marcou a letra "d", acertou! Conforme nosso estudo sobre *hardware* e *software*, todas as alternativas estão corretas. Para você lembrar, podemos usar um jargão muito utilizado para a definição de *hardware* e de *software*. *Hardware* é aquilo que você bate, pega, é a parte dura; por sua vez, *software* é aquilo que você "grita", "reclama", quando o computador trava.

# **1.2 Sistemas operacionais (SO)**

Consistem em programas criados com o objetivo de auxiliar no desenvolvimento de operações no computador. Você já imaginou o que seria de um computador sem um sistema operacional? Pois é, certamente deve ser impossível imaginar isso.

Tanebaum(2010) sustenta que um computador sem sistema operacional é apenas um monte de metal. Para compreender o que de fato é um sistema operacional, precisamos voltar ao passado e conhecer alguns aspectos históricos. Vamos lá!

O sistema operacional evoluiu ao longo do tempo juntamente com os computadores. O primeiro computador da história, o ENIAC, não possuía sistema operacional e era composto de fios e válvulas. A única programação que existia consistia em rotinas para o uso de válvulas. Nele, as mulheres conhecidas como "meninas do ENIAC" realizavam a sua operação. Além disso, vale dizer que o conceito de programação veio surgir na história da computação por volta do ano de 1955, surgindo, também nessa época, a programação em Batch, utilizada nas máquinas leitoras de cartão perfurado.

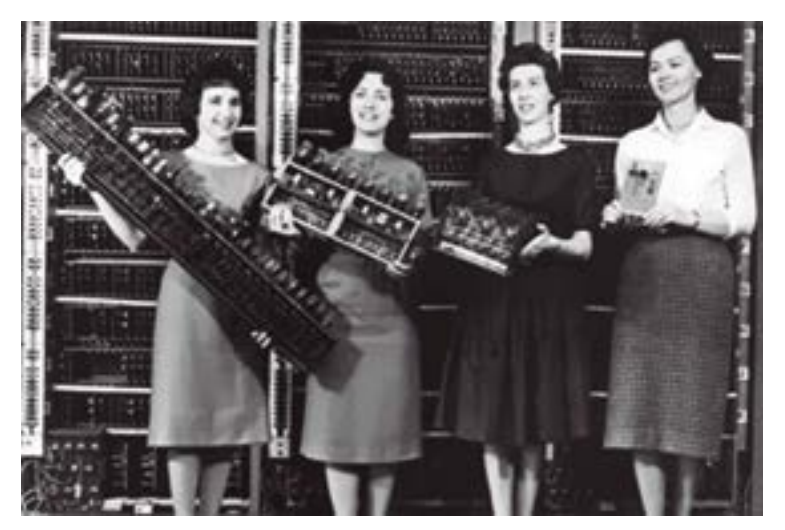

**Meninas do ENIAC**

Em meados do ano de 1969, nasceu o sistema operacional Unix. Por meio dele, houve uma grande disparada em desenvolvimento de novos sistemas operacionais. O Unix e o BSD foram desenvolvidos em conjunto para atender aos *mainframes* da época.

Por volta da década 70, em 1976, Steve Jobs lançava o seu primeiro computador pessoal da época, o Apple 1. Nessa década, ele fundou a Apple, cujo objetivo era desenvolver computadores pessoais. Além disso, para utilizar o seu primeiro computador pessoal, Jobs desenvolveu um sistema operacional especialmente para ele.

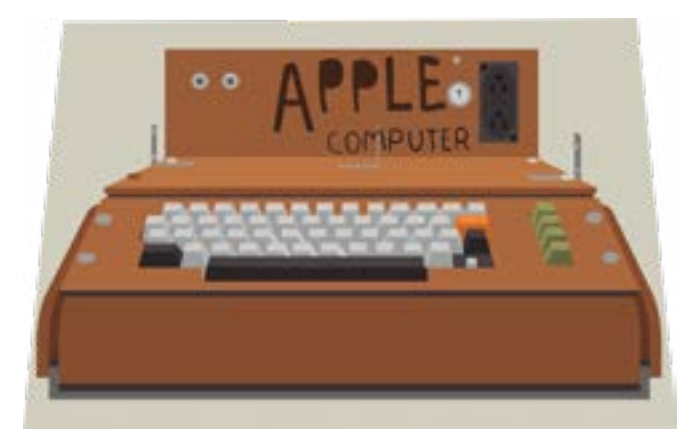

**Apple 1**

Em 1975, um ano antes de Jobs, outro jovem apaixonado por tecnologia criou a Microsoft, revolucionando o mundo da informática. Esse entusista, chamado Bill Gates, com sua *expertise*, depois de sete anos da criação da Microsoft, lançou o MS-DOS, baseado em Unix, um *software* que usava linhas de código para sua operação.

Ainda na década de 70, a empresa Xerox lançou um computador com interface gráfica, sendo, para o tempo, grande inovação nos sistemas operacionais da época. Steve Jobs gostou tanto da ideia que, anos depois, também desenvolveu um sistema operacional com interface gráfica, o famoso Lisa.

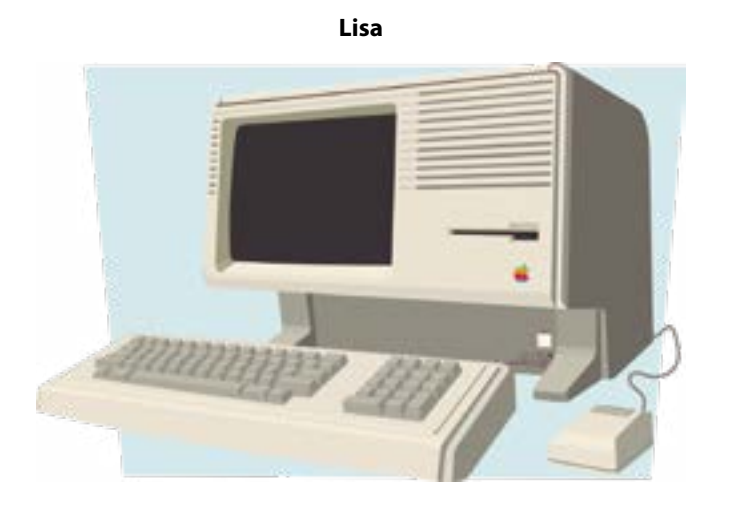

Com a utilização dos conceitos do Unix, Jobs desenvolveu um sistema operacional totalmente novo para os seus computadores, com base no Kernel do Unix, e criou o *software* Mac OS X v.10.0 no ano de 2001.

Em meados do ano de 1984, Bill Gates criou seu primeiro sistema operacional com interface gráfica, o Windows 1.0, que foi desenvolvido com o passar do tempo, conforme veremos em outros tópicos.

Após conhecer os aspectos históricos dos sistemas operacionais, podemos aprofundar nossos conhecimentos em relação a eles. Conforme Tanebaum (2009), o sistema operacional pode ser conceituado de duas formas:

- 1) intermediário entre *hardware* e *software*;
- 2) gerenciador de recursos, controla todos os processos com uso de recursos, tais como memória, HD e outros periféricos.

Além disso, possui função de:

- a) gerenciamento de memória e discos;
- b) controle de entrada e saída de dados;
- c) interface entre o usuário e o *hardware*;
- d) gerenciamento de aplicativos.

De modo visual, a seguir, temos uma imagem, segundo Maziero (2017), de como é possível entender o que é um sistema operacional atuando em um computador.

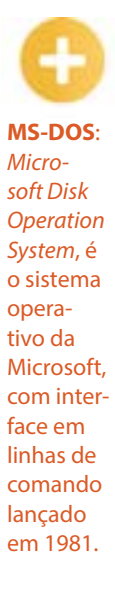

**Kernel**: é o núcleo do sistema operacional.

**MAC OS**: Sistema Operacional do MAC.

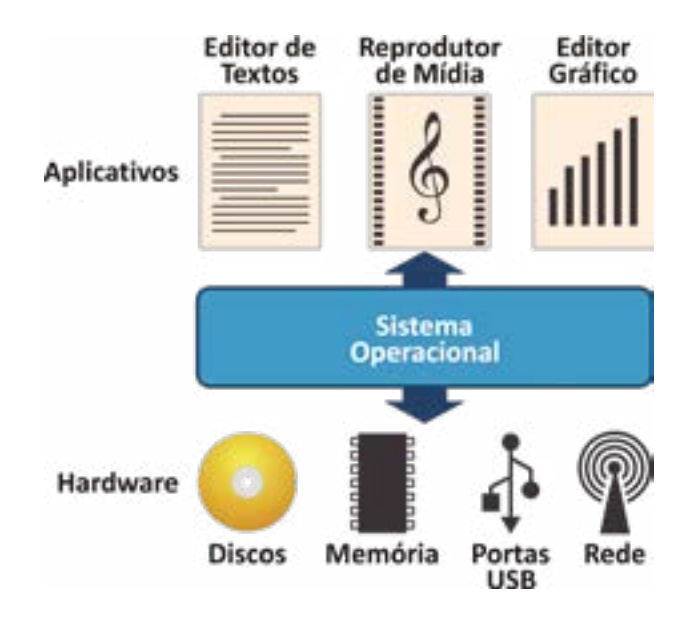

Um sistema operacional, de acordo com Tanebaum (2009), tem de gerenciar recursos, tais como: processos, sistemas de arquivos, controle de entrada e saída e memória. Vamos conhecer em detalhes as principais funções de um sistema operacional.

#### **Processo**

Um processo é um programa em execução. Durante a sua execução, um processo passa por mudanças, chamadas de estados, que são execução, pronto e em espera. Esses estados informam quando um processo finaliza a sua execução pelo processador (CPU).

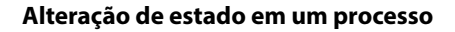

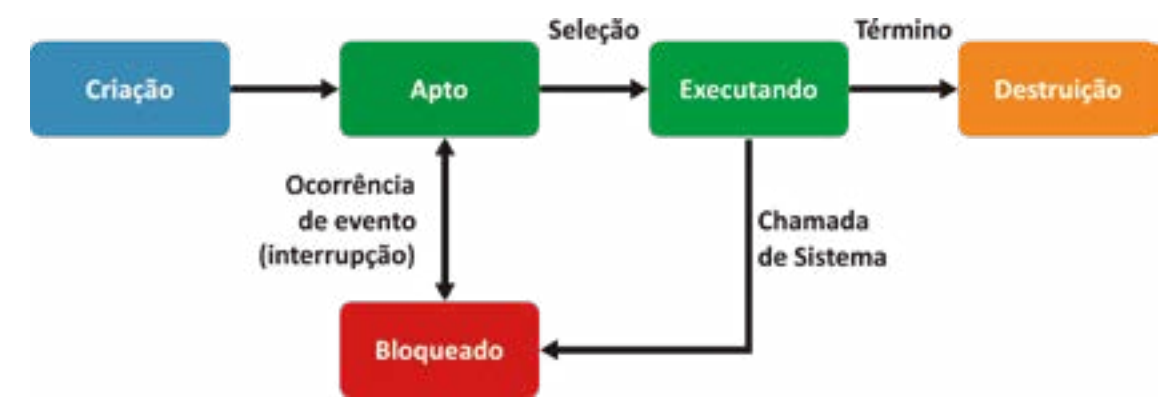

No estado execução, entendemos que o processo está realizando operações que o aplicativo solicitou. No seu estado pronto, esse processo está aguardando a sua vez para ser executado pela CPU. No modo espera, como o próprio nome diz, o processo está aguardando uma liberação para continuar o seu processamento.

É possível entender a execução de um processo como uma grande logística, em que uma pessoa controla o fluxo das cargas em uma empresa até chegar aos caminhões para serem transportados. Durante esse processo, existe um ator importante, o escalonador, cuja função é organizar a fila de processos, definindo prioridades na fila de execução. Podemos visualizar a atividade do escalonador como um banco no qual temos usuários comuns e prioritários.

#### **Sistema de arquivos**

O sistema de arquivos é como uma grande biblioteca em que cada prateleira guarda uma pasta com arquivos. O sistema operacional controla tudo isso, informando o local em que será guardada a informação no HD e em qual posição. Durante o processo de execução de um programa, um arquivo temporário é armazenado na memória para execução; após esse processo, ele é salvo e devolvido ao lugar de origem no HD.

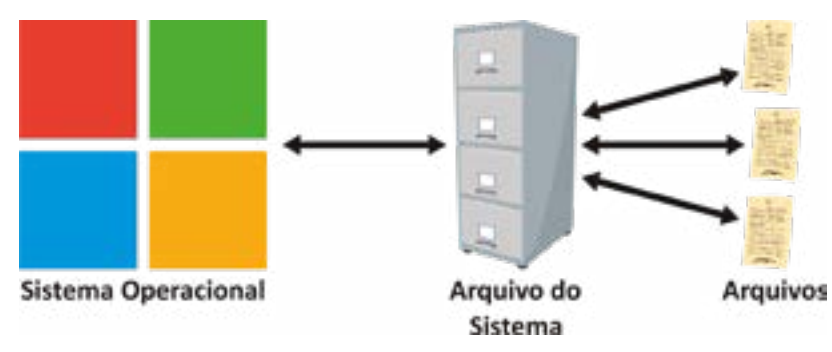

O sistema operacional possui mecanismos de segurança para a proteção dos arquivos, conhecendo o seu dono e, com isso, protegendo o arquivo de ser excluído ou de outro usuário ter acesso a ele de forma indevida.

Os sistemas de arquivos mais comuns são:

- FAT 32 é a tabela de alocação de arquivos. Criada em 1995 pela Microsoft, essa tabela guarda as informações de localização após a formatação de um dispositivo;
- NTFS é o sistema de arquivos do sistema operacional Windows NT e indica como os arquivos devem ser guardados;
- EXT3 (S. O. Linux) é o sistema de arquivos extendido, ou *third extended filesystem,* usado no sistema operacional Linux.

#### **Gerenciamento de memória**

O gerenciamento de memória auxilia o computador em seu funcionamento. A memória é usada durante o processamento de arquivos e programas. Em sua execução, ela aloca na memória e, após o seu uso, devolve para o armazenamento permanente no HD. O sistema operacional, em caso de falta de memória, poderá executar um procedimento conhecido como *swapping*.

#### **Saiba mais**

O processo de *swapping* é o armazenamento temporário de um espaço no HD para realizar a troca de arquivos entre a memória e o HD. Esse processo é executado durante casos em que não existe quantidade suficiente de memória para determinado processo.

#### **Gerenciamento de entrada e saída**

Uma das principais funções do sistema operacional é o controle de *input* e *output*. A sua função é realizar a comunicação da CPU com o sistema operacional. Para que essa comunicação seja feita, *drivers* são necessários, pois eles acionam o dispositivo para que o sistema operacional possa reconhecê-lo. Um exemplo clássico desse tipo de operação acontece quando colocamos um *pendrive* em uma

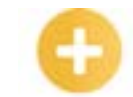

*Drivers*: programa controlador responsável pela comunicação do *hardware* com o sistema operacional.

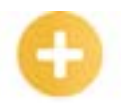

**USB**: *Universal Serial Bus,* criado por empresas para melhorar a conexão de periféri- -cos.

porta USB, e o sistema operacional localiza que existe um dispositivo externo que deseja se comunicar com o computador e, para isso, instala um *drive*. Após esse procedimento, é possível ter acesso ao conteúdo do periférico externo.

**Gerenciamento de entrada e saída**

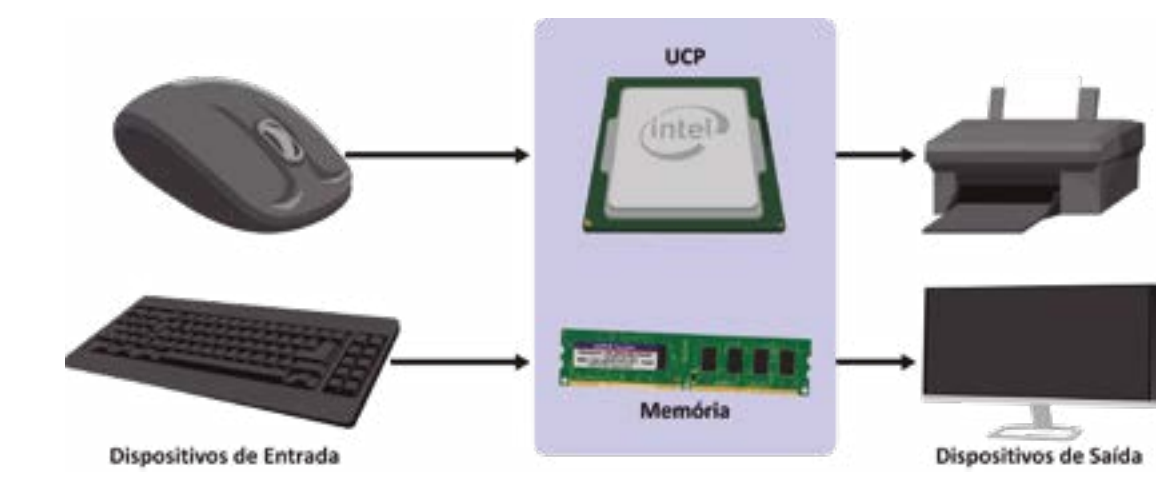

Quanto à sua classificação, os sistemas operacionais podem ser:

- a) proprietários: aqueles que são pagos e não compartilham o código-fonte. Exemplo: Windows, MAC OS;
- b) *softwares* livres: aqueles regidos por uma licença livre, uma GPL que permite que seja livre para o usuário executar, compartilhar e modificar o seu código-fonte, como, por exemplo, o Linux.

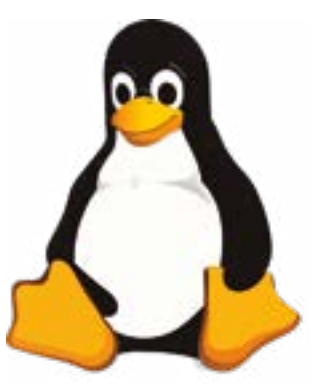

Quanto ao tipo de sistema operacional, podemos destacar:

- monotarefa ou multitarefa;
- monousuário ou multiusuário.

Um sistema **monotarefa** somente executa uma atividade por vez, e, assim, nele, é necessário aguardar a finalização do uso do programa atual para utilizar outro programa. Por sua vez, no sistema **multitarefa**, é possível a execução de vários programas ao mesmo tempo, usando os recursos disponíveis de um computador. Um exemplo prático de multitarefa é o uso simultâneo de aplicativos como Word e programas para tocar músicas. O sistema operacional Windows é um *software* multitarefa.

**GPL**: Licença Pública Geral (*General Public License*), está ligada aos *softwares* livres. Com esta licença, você é livre para copiar, modificar e redistribuir o *software* livre.

Em relação à quantidade de usuários, o que é monousuário? E multiusuário? Vejamos no quadro a seguir as características de cada um.

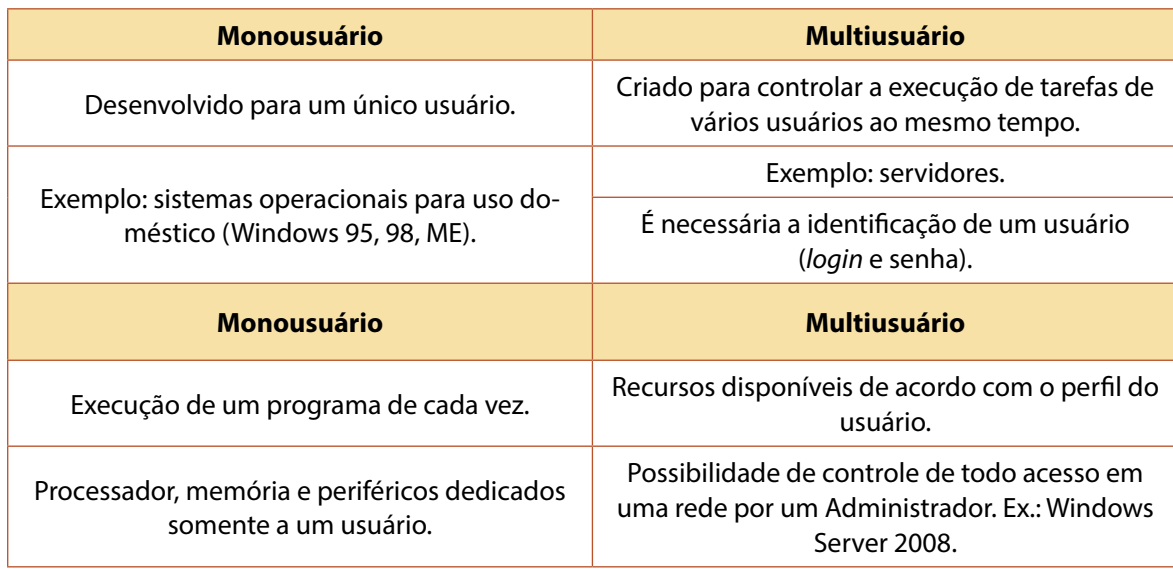

#### **Dicas**

O Windows 7, apesar de ser para uso doméstico, é um sistema multiusuário!

# Ξ

# **Computando o conhecimento**

De acordo com as características dos sistemas operacionais, marque a alternativa correta.

- a) Monotarefa é a execução simultânea de atividades em um sistema operacional.
- b) *Software* proprietário consiste em *softwares* pagos e com o código-fonte bloqueado.
- c) Multiusuário é o acesso único e simultâneo ao sistema operacional de um usuário por vez.
- d) *Software* livre consiste em *softwares* que o usuário pode modificar e cobrar pelo seu uso.

**Comentário:** se você respondeu a letra "b", acertou! O *software* proprietário é criado por uma empresa e, para seu uso, é necessário realizar a compra de uma licença, como é o caso do sistema operacional da Microsoft. O seu código-fonte é bloqueado e não é possível realizar nenhuma modificação estrutural no *software*.

# **1.3 História do Windows**

Para começarmos a falar do Windows até os dias atuais, é preciso voltar no tempo e conhecer onde toda essa revolução começou. Está preparado?

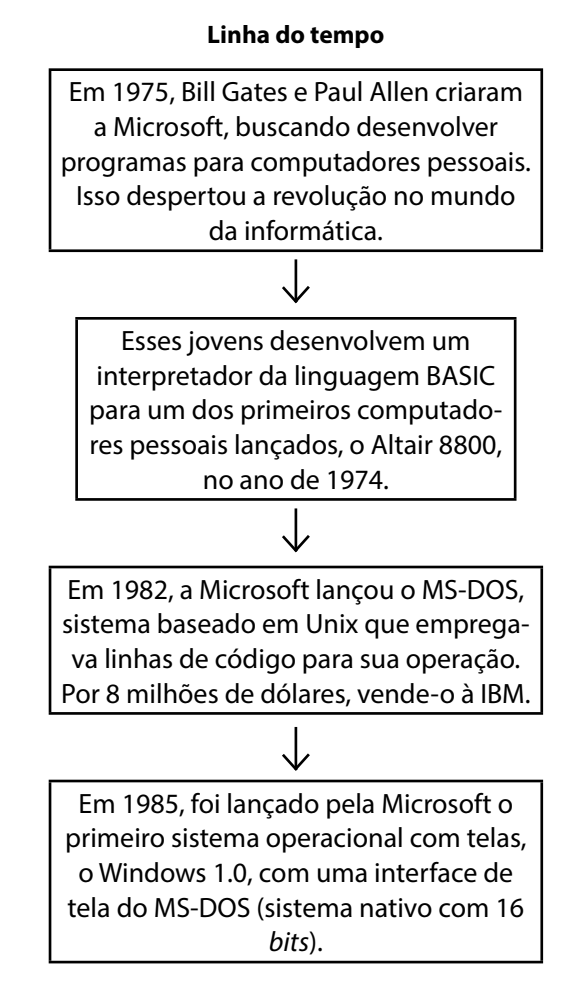

Para a operação do Windows 1.0, era necessário que o usuário soubesse utilizar linhas de código, pois, embora o sistema fosse bidimensional, ainda não existia *mouse* naquela época. A seguir, temos uma imagem de como era esse sistema.

**Windows 1.0**

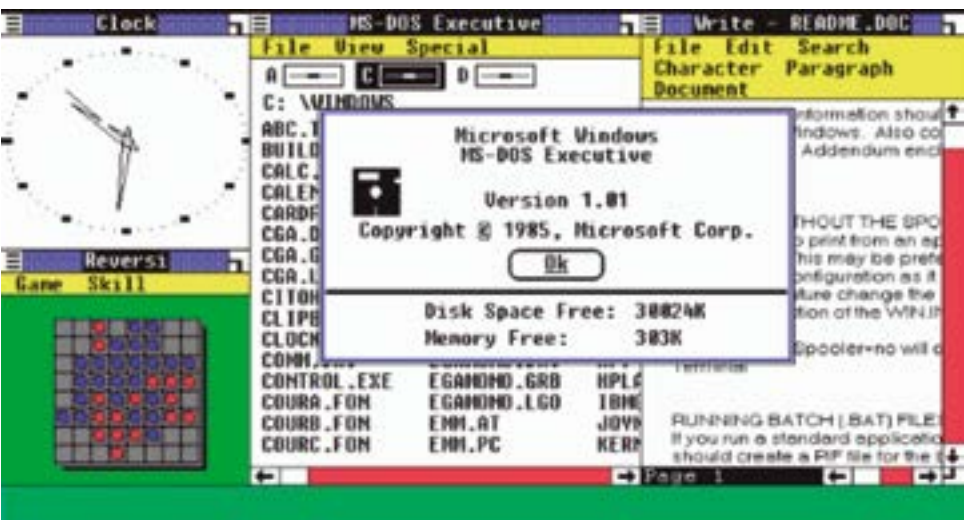

Em 1987, a Microsoft lançou o Windows 2.0. Essa novidade vinha com novos recursos: maximizar e minimizar telas, sobrepor, mais cores e novas ferramentas, como o painel de controle, por exemplo. Esse *software* atendia aos *chips* da época 286 e 386.

 $\downarrow$ 

Nesse ano, já era possível usar o *mouse* em seus sistemas operacionais. No Windows 2.0, existia um jogo chamado Reversi, que precisava do *mouse* para ser jogado.

#### **Windows 2.0**

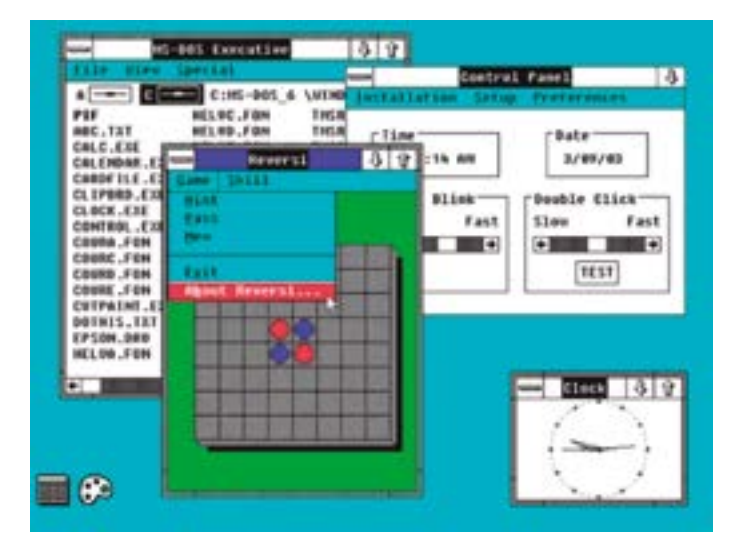

mesma cor no tabuleiro..

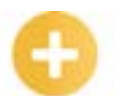

#### *Macintosh*: *Macintosh*, ou *Mac,* é o nome dos computadores pessoais fabricados e comercializados pela empresa Apple Inc. desde janeiro de

#### **Saiba mais**

O *mouse* foi desenvolvido por volta do ano de 1963 por Douglas Englebart. De forma arcaica, era constituído de madeira e alguns botões. Naquele ano, o *mouse* não tinha muita serventia, pois ainda não existiam sistemas com interface gráfica. Por volta do ano de 1983, a Xerox começou a incorporar em seus computadores o uso do *mouse*, em virtude dos seus sistemas operacionais com interface gráfica.

> Em 1990, a Microsoft lançou o Windows 3.0. A partir dessa evolução, a empresa começou a se superar em seu desenvolvimento de *software* e pôde competir com a Apple, cujo *Macintosh* usava interface gráfica.

Nessa versão, o Windows começou a incorporar os famosos **ícones** e a melhorar o suporte para cores, além disso, o famoso jogo Paciência dos sistemas operacionais Microsoft foi também incorporado. Nascia aqui o conceito de multitarefa. Após o Windows 3.0, saiu uma atualização para o Windows 3.1 que trouxe algumas inovações, como alteração de fontes, suporte para CD e o famoso jogo Campo minado. Veja, a seguir, uma imagem do Windows 3.0.

**Windows 3.0**

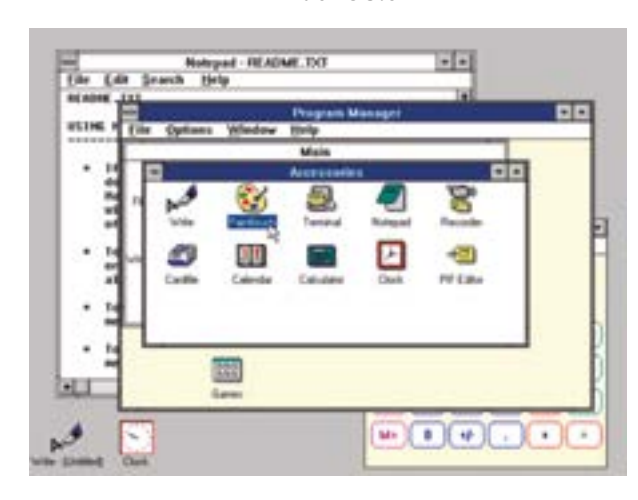

Em 1995, o sistema operacional Windows 95 foi lançado, trazendo melhorias e novidades, como o *menu* Iniciar e o conceito de periféricos plugáveis (*plug and play*).

#### **Ícones**:

1984.

pequenos símbolos gráficos usados para representação de aplicativos, *softwares* ou atalhos.

**CD**: disco compacto para gravação de dados.

#### *Plug and*

*play*: tecnologia criada para conectar e usar, o seu objetivo é reconhecimento e configuração automática de qualquer dispositivo instalado ou conectado ao computador.

#### **Windows 95**

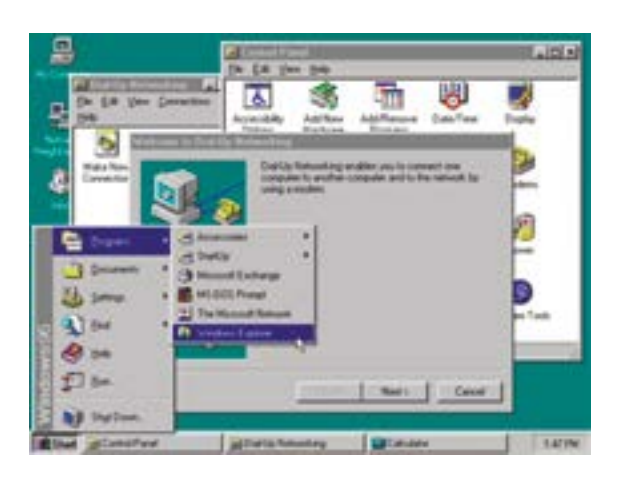

# $\downarrow$

Em 1998, foi lançado o sistema Windows 98. Nele, foram desenvolvidas melhorias no USB, criação do sistema FAT, atualização do Internet Explorer 4, Outlook etc. Nesse momento da história, a internet já estava a todo vapor e a Microsoft tornava-se a mais consolidada no mercado.

 **Windows 98** 

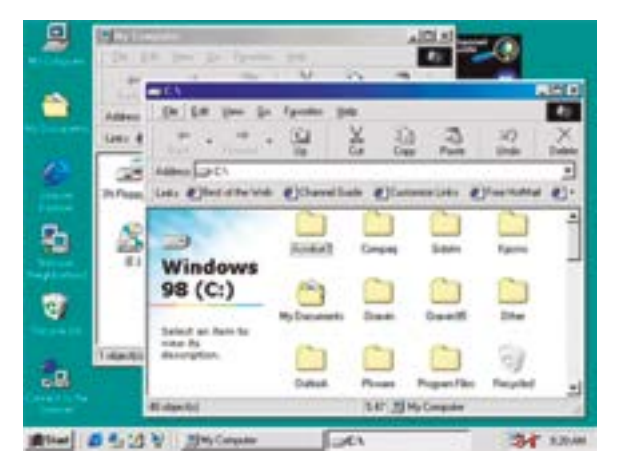

 $\downarrow$ 

Com sua linha de atualizações a cada dois anos, no ano 2000, a Microsoft lançou, em comemoração à chegada desse ano, o Windows 2000. Esse sistema, baseado no sistema operacional Windows NT, voltado para o meio empresarial, era estável e sem grandes novidades.

#### **Windows 2000**

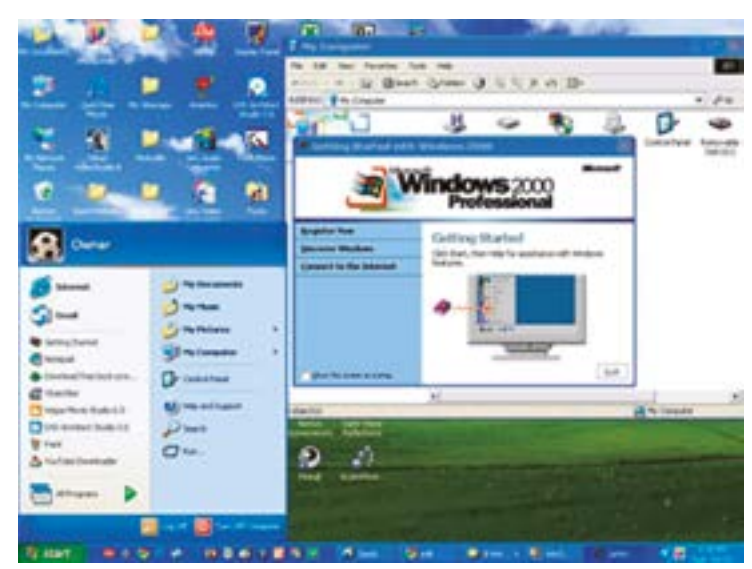

O Windows ME (*Milennium*) foi uma nova versão, lançada pouco tempo depois do Windows 2000, que trazia novidades importantes, como o uso de mídias digitais e a reprodução de vídeos Mp3. Uma grande inovação no Windows ME foi a possibilidade de realizar a restauração do sistema operacional - essa funcionalidade também foi lançada anos mais tarde no Windows XP.

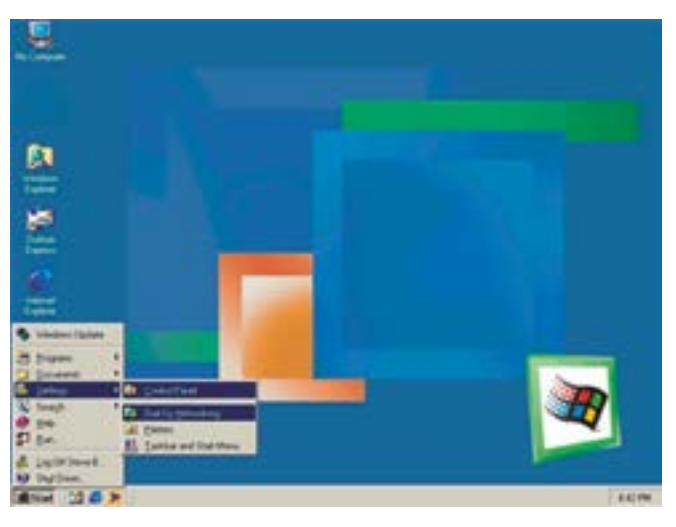

**Windows ME**

 $\downarrow$ 

Em 2001, a Microsoft lançou o Windows XP. Com uma nova roupagem de arquitetura e núcleo, esse sistema trouxe mudanças de paradigmas em relação à interface gráfica: uso mais amigável.

#### **Saiba mais**

O Windows XP possui algumas versões, são elas: Home Edition, Professional e Media Center Edition. A versão Home é para uso doméstico; a Professional, com mais funcionalidades, para uso em empresas; a Media Center, voltada para aplicações de multimídia, como ouvir músicas, reprodução de vídeos etc.

Sendo o sistema operacional mais usado em todo o mundo, o Windows XP apresentou algumas falhas de segurança, especialmente em seu navegador, o Internet Explorer, o que foi explorado por *hackers*. Após algum tempo, foi lançada a correção para tais problemas.

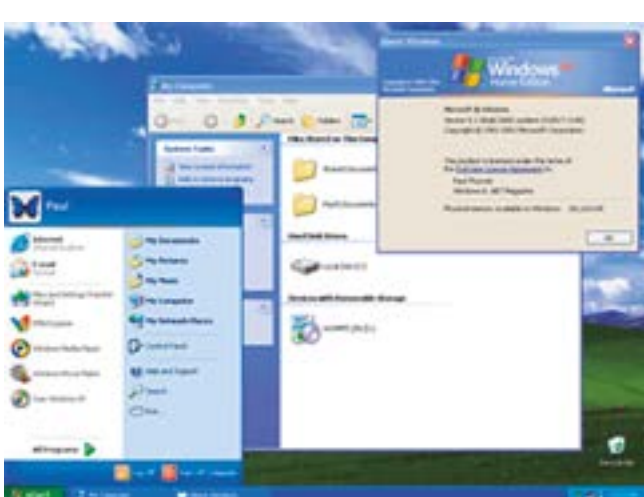

#### **Windows XP - Professional**

Após seis anos, com o sistema operacional XP já consolidado e difundido em todo o mundo, a Microsoft lançou, em 2007, o sistema operacional Windows Vista, para substituir o *software* antecessor. Esse sistema trouxe uma nova roupagem e investiu em novo *design,* com mais curvas suaves e janelas transparentes (Windows Aero).

Sendo um *software* tão aguardado, o Vista apresentou alguns problemas em relação à solicitação de permissão e ao seu *design*, que exigiam configurações mais robustas dos computadores para rodar o seu sistema. Por esses motivos, não agradou a todos.

**Windows Aero**:

interface gráfica com aspecto de vidro translúcido, com cores e animação implementadas no sistema operacional Windows 07.

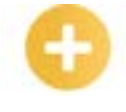

#### **Windows Vista**

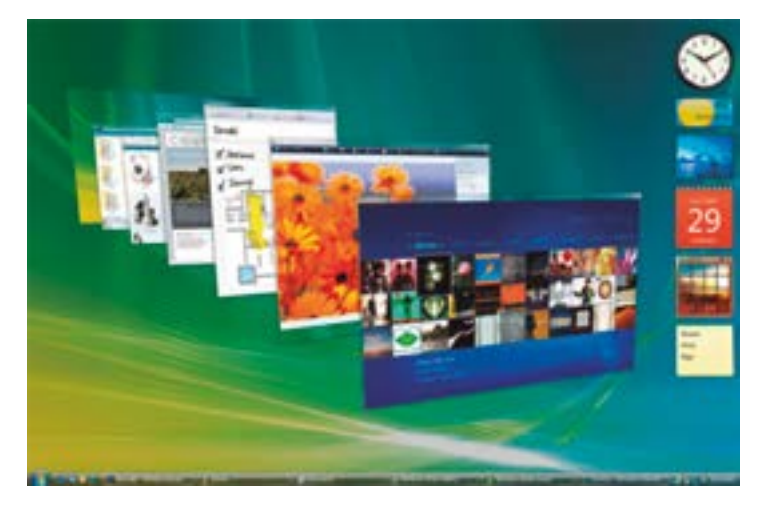

Em 2009, o Windows 7 chegou para substituir e corrigir os defeitos do Windows Vista. Um *software* mais estável e versátil e com *design* mais leve, a Microsoft conseguiu, nesse sistema operacional, o que tentou realizar com o Windows Vista. Uma novidade no Windows 7 foi o redimensionamento automático de janelas. Com a sua grande aceitação, esse S. O. superou o Windows XP.

 $\downarrow$ 

**Windows 7**

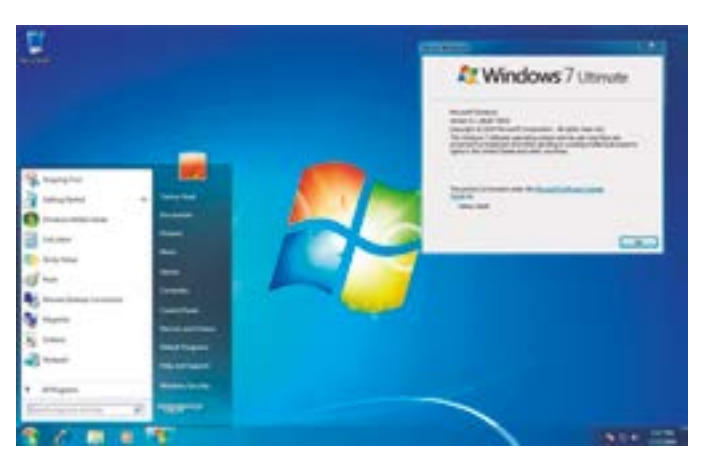

Em 2012, a Microsoft resolveu fazer uma grande revolução em seu sistema operacional, com uma interface totalmente diferente de tudo que já se viu, lançando o Windows 8.

#### *Touch*: *display* eletrônico sensível ao toque do usuário em uma área por meio de pressão.

#### *Tablets*:

computadores de pequeno porte com tela sensível ao toque de fina espessura, de uso específico para lazer e atuação profissional.

# **Computando o conhecimento**

Sobre as versões do Windows, observe as afirmações a seguir.

I - Para a operação do Windows 1.0, era necessário que o usuário soubesse utilizar linhas de código.

II - Em 1987, a Microsoft lançou o Windows 2.0. Essa novidade vinha com novos recursos: tela com brilho, três tipos de jogos, mais cores e ferramentas de atalho.

III - Em 1990, a Microsoft lançou o Windows 3.0. Nessa versão, o Windows começou a incorporar os famosos ícones e a melhorar suporte para cores, além disso, o famoso jogo Paciência dos sistemas operacionais Microsoft foi incorporado.

IV - Em 1994, o sistema operacional Windows 4 era lançado, que trouxe melhorias e novidades, como o *menu* Iniciar e os conceitos de periféricos plugáveis.

V - Em 1998, foi lançado o sistema Windows 98. Nele, foram desenvolvidas melhorias no USB, criação do sistema FAT e atualização do Internet Explorer 4. E, no ano 2000, a Microsoft lançou, em comemoração à chegada desse ano, o Windows 2000.

É correto dizer que:

- a) todas as afirmativas estão corretas.
- b) as afirmativas II e V estão incorretas.
- c) as afirmativas I, III e V estão corretas.
- d) apenas a afirmativa II está incorreta.

**Comentário:** a alternativa correta é a letra "c". Em 1987, a Microsoft lançou o Windows 2.0, uma novidade que vinha com novos recursos, como maximizar e minimizar telas, sobreposição, mais cores e novas ferramentas, e que trouxe um jogo chamado Reversi. Em 1995, o sistema operacional Windows 95 foi lançado, trazendo melhorias e novidades, como o *menu* Iniciar e o conceito de periféricos plugáveis (*plug and play*).

Com a evolução dos computadores e o surgimento de dispositivos *touch,* computadores com tela sensível ao toque, a ideia era construir um sistema único para uso em computadores, *tablets* ou celulares, com seu *design* de interface com blocos dinâmicos. O processamento ficou mais rápido e uma grande novidade no Windows 8 foi a criação da Windows Store, uma loja de aplicativos da Microsoft que permite fazer o *download* de programas, jogos e outras ferramentas.

Contudo, uma reclamação dos usuários é que, nesse sistema, foi excluído o botão Iniciar, para atender aos requisitos das telas sensíveis ao toque. Em 2013, a Microsoft lançou a versão 8.1 e uma mudança significativa foi a devolução desse botão.

#### **Windows 8**

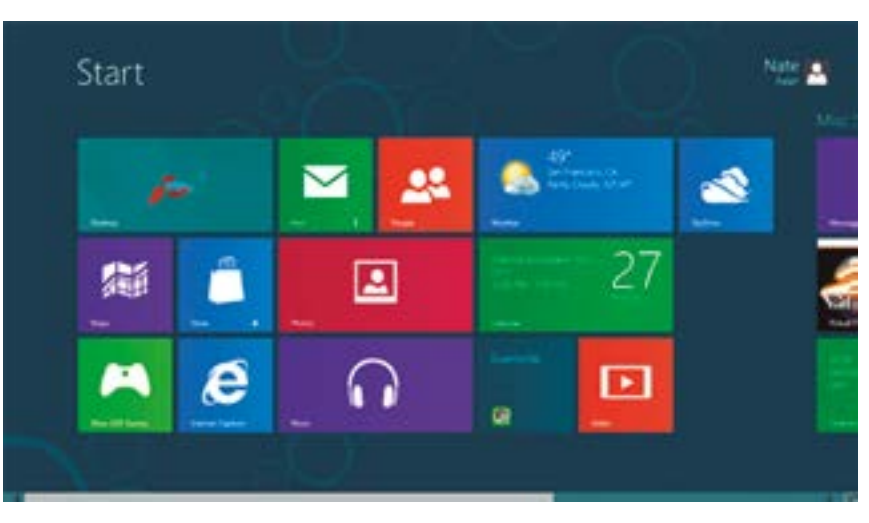

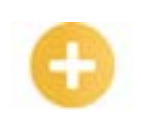

*Desktop*: computador de mesa.

 $\downarrow$ Em 2015, foi lançado o Windows 10, um sistema que veio trazer a unificação das plataformas, tanto de *desktop* quanto de dispositivos móveis. Essa versão do sistema veio trazer, também, a possibilidade de usar *mouse*, teclado e teclas sensíveis ao toque.

**Windows 10**

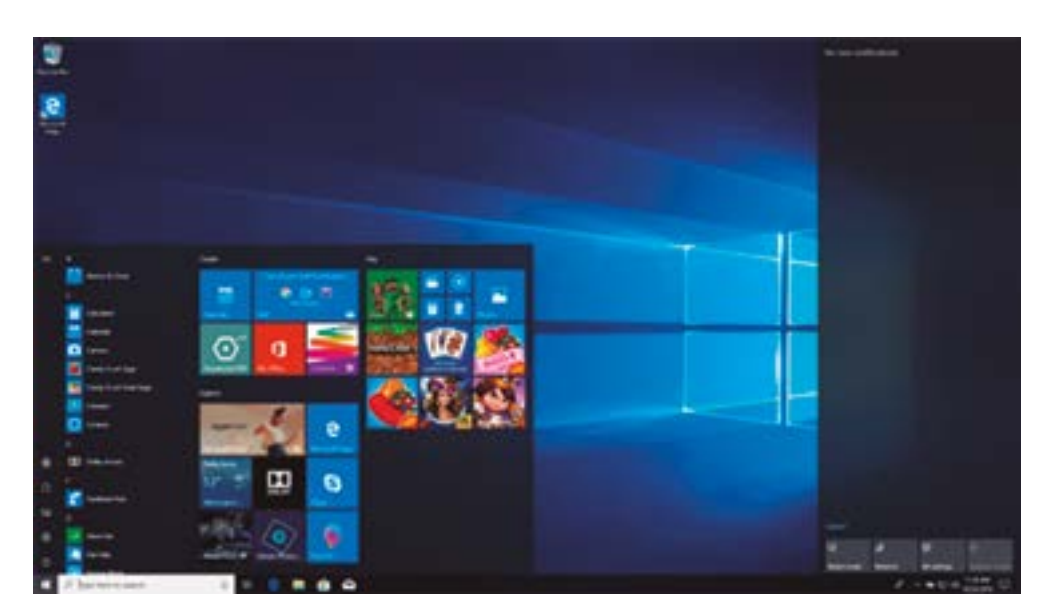

Entre as novidades do Windows 10 está a substituição do Internet Explorer pelo Microsoft EDGE. Com *design* arrojado e integração com todo o sistema operacional e os aplicativos, esse navegador surpreende os usuários.

#### **Dicas**

No Windows 10, também houve uma interessante mudança: o uso de uma assistente pessoal, a Cortana. Essa assistente é acionada por meio de comandos de voz. Por ela, é possível enviar *e-mail* e até escolher músicas através de comandos de voz.

# **Computando o conhecimento**

Com base na história do Windows, marque a alternativa correta.

a) O Windows 10 trouxe como novidade uma assistente pessoal chamada Cortana, que, mediante comandos de voz, pode enviar *e-mails* sem o uso sequer do teclado.

b) No Windows 7, a Microsoft revolucionou o mercado e lançou modificações em seu sistema para atender a dispositivos móveis com telas sensíveis ao toque.

c) O Windows XP, apesar de sua alta configuração e *design*, foi um dos sistemas mais seguros da Microsoft.

d) O Windows 8 revolucionou o mercado de sistemas operacionais e trouxe uma grande inovação: a incorporação de uma loja para compras de aplicativos chamada de Play Store.

**Comentário:** se você marcou a letra "a", acertou! A Cortana é a assistente pessoal do Windows 10 capaz de realizar diversas atividades somente por comandos de voz, uma delas é escrever e enviar *e-mails*.

# **1.4 Versões do Windows**

Depois de conhecermos toda a história da Microsoft e do Sistema Operacional Windows, vamos abordar, por serem as mais populares, as versões Windows 7 e 8.1 e suas características.

#### **Importante**

O que são 32 *bits* ou 64 *bits*? Esses termos estão ligados diretamente à arquitetura do processador, e o sistema operacional trabalha reconhecendo esses tipos de processadores.

Se diz que um processador é de 32 *bits* quando ele processa uma quantidade de 32 processos; enquanto o de 64 *bits* trabalha processando o dobro de informações. Uma diferença entre ambos é que o de 64 *bits* consegue ler uma quantidade maior de memória Ram e, consequentemente, o computador será mais veloz e terá um desempenho melhor.

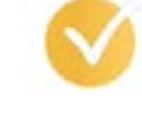

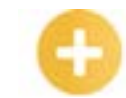

**Cortana**: assistente pessoal do Windows 10 capaz de realizar tarefas através de comando de voz do usuário.

#### **Play**

**Store**: loja virtual de distribuição e comercialização de aplicativos para computadores, *tablets* e *smartphones*.

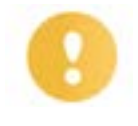

#### a) Windows 7

Temos vários tipos de Windows 10, como Starter Edition, Home Basic, Home Premium, Professional, Enterprise e Ultimate, os quais conheceremos a seguir.

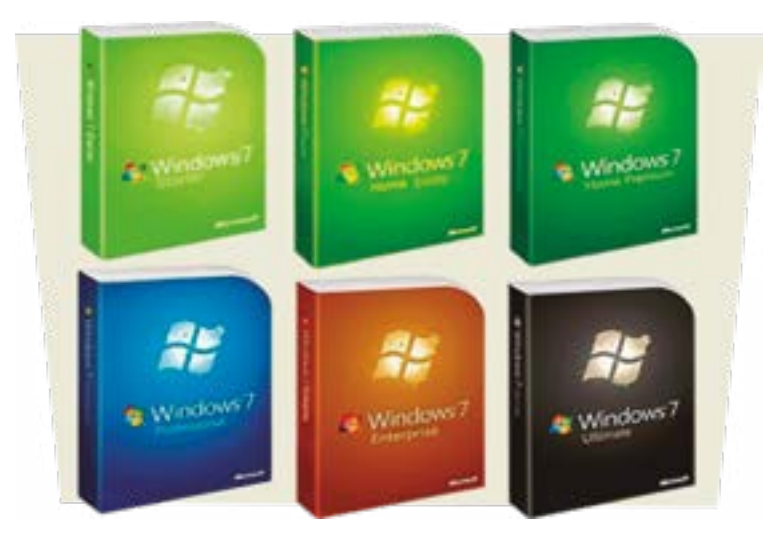

**Versões do Windows 07**

Quando vamos instalar um sistema operacional em um computador, precisamos verificar os requisitos. Nesse sentido, o Windows 7 exige estes requisitos:

- processador de 1 GHz (Gigahertz) com arquitetura 32 *bits* ou 64 *bits*;
- memória RAM de, no mínimo, 1GB para sistemas de 32 *bits* e 2 GB para sistemas 64 *bits*;
- espaço de armazenamento no HD de, no mínimo, 16 GB para sistemas de 32 *bits* e de 20 GB para sistemas de 64 *bits*.
- placa gráfica de, no mínimo, 128 MB.

#### **Windows 7 Starter Edition**

Essa é uma versão mais básica do Windows 7, que já vem pré-instalada de fábrica, possui recursos mínimos e foi desenvolvida para computadores com baixo custo e desempenho. É uma versão que não está à venda. Algumas diferenças no Starter Edition é que ele não possui o modo Aero, além disso, não se pode trocar o papel de parede. Nele, ainda, temos apenas o sistema operacional em 32 *bits.*

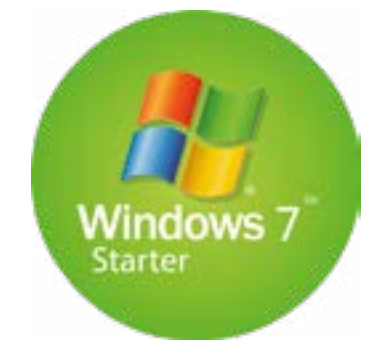

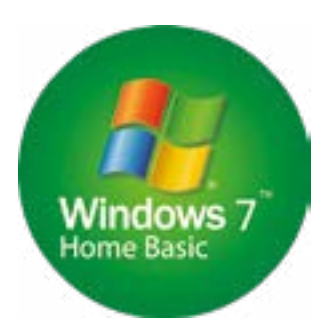

#### **Windows Home Basic**

Algumas melhorias chegaram nessa versão, como é o caso da troca de papel de parede, que não existia na versão Starter. Esse sistema também foi desenvolvido para computadores de baixo custo e baixo desempenho. Nessa versão, temos o sistema em 32 e 64 *bits*, no entanto, ainda não temos o Aero e outras novidades gráficas, como o suporte para telas sensíveis ao toque, que começou a ser disponibilizado apenas na próxima versão do sistema, a Professional.

#### **Windows Home Premium**

Essa versão é a mais completa entres as versões anteriores. Nela, o Windows Aero está presente e possui integração para telas sensíveis ao toque. Uma novidade é a troca de papel de parede automático, além de essa versão ser disponibilizada em 32 *bits* e 64 *bits*. Podemos considerar essa versão do Windows completa para usuários domésticos.

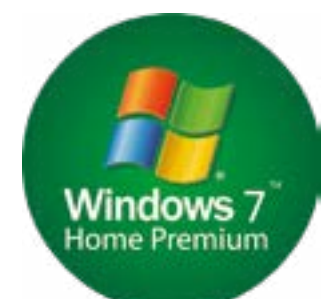

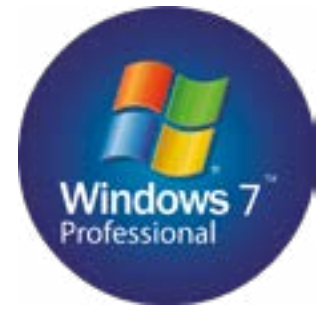

#### **Windows 7 Professional**

Essa versão é destinada a usuários avançados e profissionais da área de tecnologia e pode ser instalada em computadores em uma pequena empresa. Possui recursos de criptografia de arquivos para um sistema mais seguro, *backup*, além de ter ativo o modo de compatibilidade com o Windows XP e terminal remoto, não encontrado em versões anteriores. Aqui, também temos sistemas com versão para 32 *bits* e 64 *bits*.

#### **Windows Enterprise**

 Essa versão é voltada para o mundo corporativo e não está disponível para venda em lojas. Com um sistema mais robusto de segurança e criptografia, mostrou-se um ótimo sistema operacional para ser usado em empresas de médio e grande portes. Ela possui versões em 32 *bits* e 64 *bits*, além de ter todas as funcionalidades do Windows, em termos de *design* e desempenho gráfico.

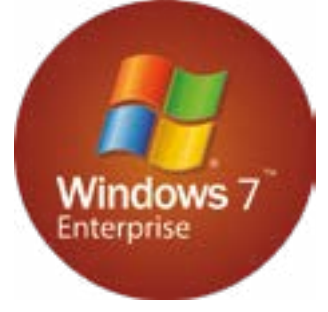

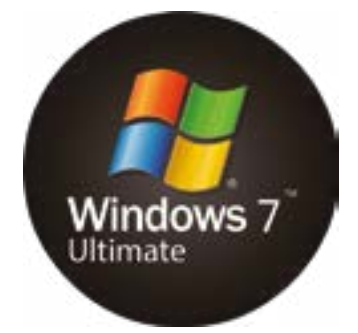

#### **Windows Ultimate**

Essa versão é a mais completa da Microsoft, com aplicações versáteis e um sistema robusto. Essa versão contém todas as melhorias das outras versões aqui apresentadas, com um acréscimo de idiomas, que podem chegar a 35, e mais ferramentas de segurança, como é o caso do *BitLocker*. Por ser um dos sistemas mais completos, o seu custo também é bastante elevado, sendo uma das versões mais caras da família Windows 7. Aqui, encontramos também sistemas em 32 *bits* e 64 *bits*.

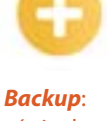

cópia de segurança e armazenagem de arquivos em uma mídia removível.

#### *Bitlocker*:

sistema de criptografia do Windows, capaz de criptografar arquivos, pastas e partições de um HD.

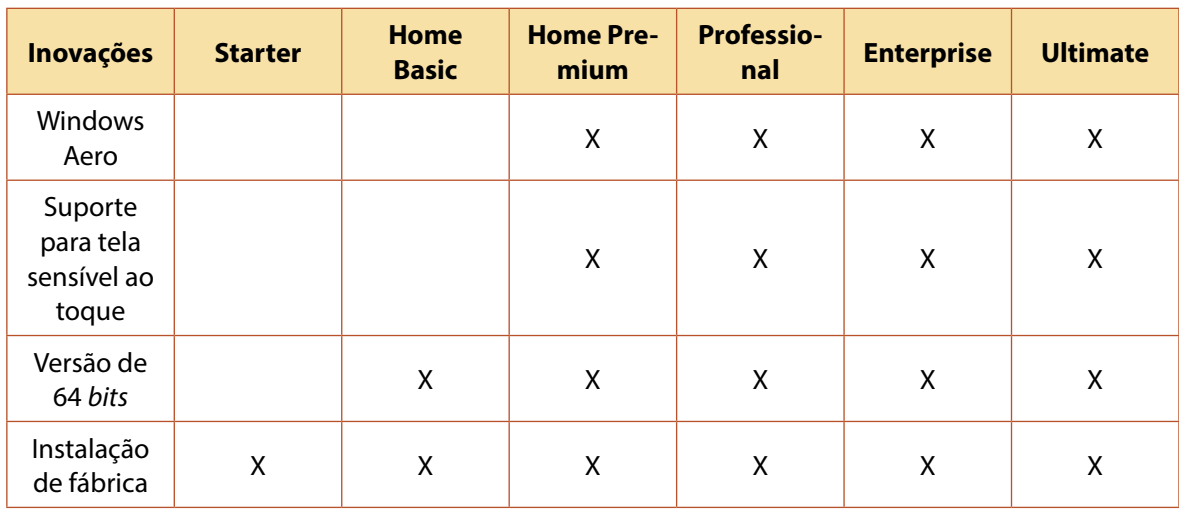

#### **Quadro das principais inovações por versão no sistema Windows 7**

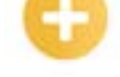

**METRO**: interface gráfica METRO que utiliza blocos dinâmicos para exibir informações ao usuário.

**Apps**: aplicação móvel ou aplicativo móvel, conhecida normalmente por seu nome abreviado App.

#### b) Windows 8

Em 2012, a Microsoft resolveu fazer uma grande revolução em sistemas operacionais ao tentar criar um sistema operacional que fosse usado para ambientes diversos, tais como *notebooks*, celulares e *tablets*. Nisso, surgiu, então, o Windows 8.

Com a evolução da tecnologia e o surgimento de dispositivos *touch*, a Microsoft quis inovar e trouxe um sistema totalmente diferente de tudo que já vimos durante a sua história. Com a retirada do *menu* Iniciar, ela lançou uma nova interface para o uso de tecnologia *touch*, a interface gráfica METRO.

 Desenvolvida para facilitar a vida dos usuários, essa interface traz os aplicativos sem as barras de ferramentas, deixando-os em modo tela cheia. Isso é interessante, pois, nesse modo, o usuário poderá aproveitar o conteúdo em toda a tela do computador.

 A Microsoft lançou quatro versões do Windows 8, que são Windows RT, Windows 8, Windows 8 PRO e Enterprise, as quais veremos logo a seguir.

#### **Windows RT**

Essa versão foi desenvolvida especialmente para dispositivos móveis, *tablets* e celulares. Além disso, nela, a Microsoft disponibilizou uma versão específica do Office para uso em telas sensíveis ao toque. Possui arquitetura 32 e 64 *bits*, não é comercializada, mas pré-instalada de fábrica.

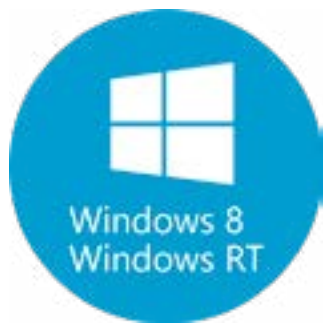

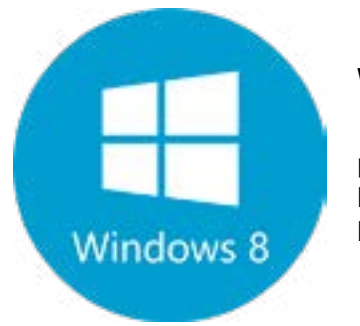

#### **Windows 8**

Essa é a versão mais comum, voltada para usuários domésticos e pequenas empresas. Ela possui tecnologia para reconhecimento de telas sensíveis ao toque e Apps para o sistema por meio da Windows Store, bem como é disponibilizada com sistemas de 32 e 64 *bits*.

#### **Windows 8 Pro**

Essa versão é voltada para profissionais e é a mais completa do *software*, com recursos direcionados ao mundo corporativo, tais como o Hyper-V, que é voltado para virtualização.

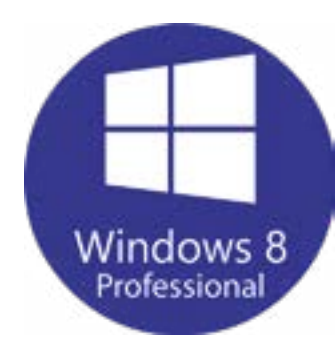

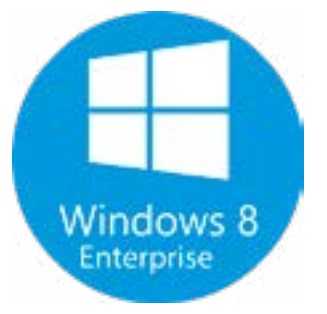

#### **Windows Enterprise**

Essa versão inclui todas as melhorias da versão Pro e mais funções voltadas ao ambiente corporativo e à gestão de ativos de TI, como o Windows To GO, *Applocker* etc. É a mais cara das versões e só é possível comprá-la mediante contrato com a Microsoft.

# **Computando o conhecimento**

Quanto às versões do Windows 7 e 8, marque a alternativa correta.

- a) A versão do Windows 7 Home é a mais completa dessa família.
- b) A versão Enterprise do Windows 8 é comercializada em grandes lojas.
- c) A versão Ultimate do Windows 7 é a versão menos completa dessa família.

d) O Windows 8 RT é uma versão voltada para o mercado *mobile* e vem pré-instalada nos dispositivos.

**Comentário:** se você respondeu a letra "d", acertou! O Windows 8 RT é a versão voltada para o mercado *mobile* e *tablets* e já vem pré-instalada nos dispositivos.

# **1.5 Versões do Windows 10**

O Windows 10, que é o objeto deste material, possui algumas versões, como o Windows 10 Home, Windows 10 Pro, Windows 10 Enterprise, Windows 10 Education, Windows 10 Mobile e Windows 10 Iot core.

#### **Windows 10 Home**

Essa é a versão mais básica do Windows 10, voltada para computadores, *tablets* etc. Uma das novidades nesse sistema operacional é a assistente Cortana, além dos recursos para acesso à internet, como o navegador novo EDGE. Vale destacar, ainda, que esse sistema operacional contém uma aplicação de segurança pela qual é possível acessar o computador por reconhecimento facial, íris e digital, chamado Windows Hello.

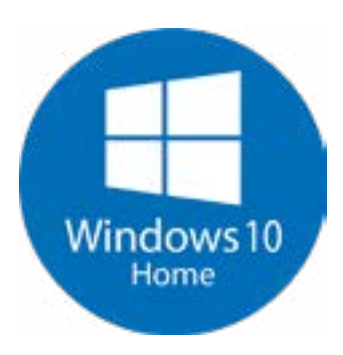

*Applocker*: aplicativo de auxílio para o controle de execução de aplicativos. Com ele, é possível realizar bloqueios de execução de aplicativos.

**Hyper –V**:

ferramenta de virtualização da Microsoft.

#### **Windows To GO**:

execução do sistema operacional Windows 8 a partir de um unidade de disco USB.

#### **Windows Hello**:

ferramenta de reconhecimento de dados biométricos da Microsoft, capaz de realizar o registro e reconhecimento do usuário do computador.

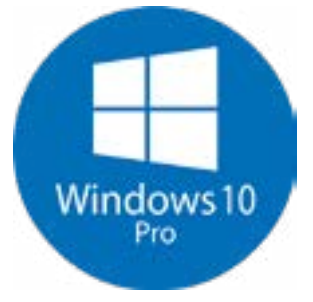

#### **Windows 10 Pro**

Essa versão também é voltada para computadores e *tablets* e possui as mesmas características da versão básica Home, com o acréscimo de mais aplicações voltadas para pessoas especialistas na área de informática. O Windows 10 Pro é recomendado para pequenas empresas, com aplicações direcionadas à virtualização e nuvem.

#### **Windows 10 Enterprise**

**Internet das coisas**: conceito que se refere à interconexão digital de objetos cotidianos com a internet.

**Raspberry Pi 2**: pequeno computador para desenvolvimento de aplicações usando IOT.

Com todas as características do Windows 10 Pro, além de mais funções novas, essa versão é voltada para o mercado corporativo, com vários recursos de segurança, no entanto, para ter acesso a esse *software*, é necessário que uma empresa tenha um contrato com a Microsoft para o seu uso. Essa versão tem o Windows *update for business*, direcionado para o mundo corporativo.

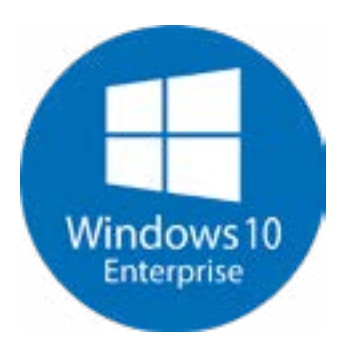

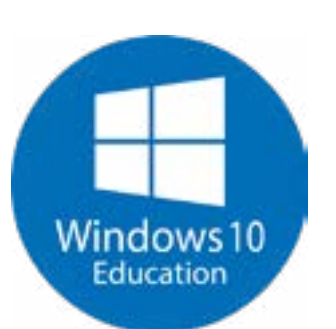

#### **Windows 10 Education**

 Voltado para o mundo educacional, esse sistema possui funções para atender a professores e funcionários da área educacional. Ele não é vendido como o Enterprise, mas sua disponibilização é feita mediante contrato, pois é liberado em grandes quantidades para a instalação em todo o ambiente educacional.

#### **Windows 10 Mobile**

Essa versão é voltada para celulares e *tablets* que possuem o sistema Windows Phone instalado. Para o seu uso, o dispositivo deve ter tela sensível ao toque. Além disso, nessa versão, é possível ter acesso ao Office desenvolvido especialmente para telas sensíveis.

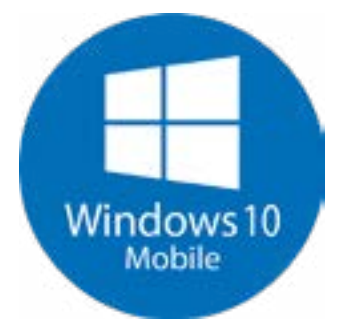

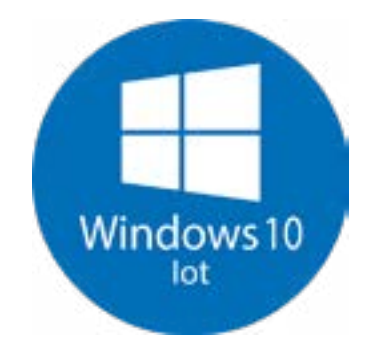

#### **Windows 10 Iot core**

Essa versão é voltada para a internet das coisas (IoT), para a construção de novos dispositivos embarcados para pequenas telas, como caixas de bancos, e outras aplicações conectadas. Com esse sistema, é possível desenvolver novas aplicações utilizando o *hardware* Raspberry Pi 2, que é um *hardware* voltado para a construção de pequenos dispositivos.

# **Computando o conhecimento**

Com base nas versões do Windows 10, marque a alternativa correta.

a) O Windows 10 Mobile é voltado apenas para computadores com o Windows 8 já instalado.

b) O Windows 10 Enterprise é voltado para o mercado corporativo e está disponível para compras em lojas de informática.

c) O Windows 10 IoT é voltado para a internet das coisas, com vistas a desenvolver novas aplicações utilizando o *hardware* Raspberry Pi.

d) O Windows 10 Home é a versão mais completa da família Windows 10 e possui sistema de segurança com base em reconhecimento de voz e íris.

**Comentário:** se você marcou a letra "c", acertou! O Windows 10 IOT é voltado para o mundo conectado à internet, ou internet das coisas (IoT), desenvolvido para ser utilizado em pequenas aplicações. A Microsoft tem desenvolvido iniciativas para a implantação deste sistema em caixas eletrônicos e outros dispositivos.

# **Resumindo**

Nesta lição, conhecemos a história do computador, passando pela geração das válvulas até a chegada dos processadores. Vimos a história do Windows, desde a sua primeira versão, com o Windows 1, até a mais recente lançada, o Windows 10. Estudamos, ainda, as principais versões dos sistemas operacionais Windows 7 e Windows 8 e suas características. Além disso, nos alongamos sobre as características e principais versões do Windows 10, objeto deste nosso estudo.

Agora que você já conhece toda a história do sistema operacional e as novidades, chegou o momento de aprofundar nossos conhecimentos nas próximas lições.

Veja se você se sente apto a:

- diferenciar *hardware* de *software* e de seus conceitos;
- reconhecer os tipos de sistemas operacionais existentes e sua história;
- expor a história do sistema operacional Windows;
- explanar as versões existentes do sistema operacional Windows;
- explicitar as principais diferenças e versões do sistema operacional Windows 10.

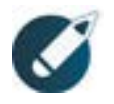

#### Parabéns, você finalizou esta lição!

Agora responda às questões ao lado.

# **Exercícios**

**Questão 1** - Durante o ano de 1985, houve grandes acontecimentos na computação, como o lançamento de *software*s. Um jovem apaixonado por computação, conhecido como Bill Gates, lançou nesse mesmo ano um *software* conhecido como:

a) Windows 3.1.

b) Windows 1.0.

c) Windows 95.

d) Windows 2000.

**Questão 2** - De acordo com as definições de *hardware* e *software*, marque a alternativa correta.

a) *Hardware* é a parte lógica de um computador,na qual estão armazenados os programas.

b) *Software* é a parte física do computador e é responsável por coordenar todo o *hardware* instalado na máquina.

c) Conforme Tanebaum, um computador sem sistema operacional é apenas um monte de metal.

d) *Hardware* é dividido em *hardware* de sistema e *hardware* de aplicativo.

**Questão 3** - A década de 70, na história da computação, foi uma época muito rica. Nesse período, Steve Jobs estava entusiasmado com o desenvolvimento de computadores pessoais, vindo a lançar, então, o seu primeiro computador pessoal, conhecido como:

a) Apple 1.

b) Apple OS.

c) Apple Mac OS.

d) BSD.

**Questão 4** - De acordo com o sistema de gerenciamento de arquivos, marque a alternativa correta.

a) O sistema de arquivos é considerado uma grande biblioteca por meio da qual é possível guardar informações importantes em um computador.

b) O sistema de arquivos não possui mecanismos de segurança para proteção dos dados.

c) Os sistemas de arquivos mais comuns são: NTFS, FAT, DOC e PDF.

d) O sistema de arquivos somente executa as informações contidas na memória RAM.

**Questão 5** - Richard Sltallman criou a *Free software Foundation*, entidade responsável por defender os pilares do *software* livre. Sobre isso, marque a aternativa que traz esses pilares.

a) Modificar, alterar, vender e comercializar o *software* livre.

b) Compartilhar, emprestar, vender e modificar o *software* livre.

c) Livre para executar, modificar e compartilhar o *software* livre.

d) Executar, vender, modificar e compartilhar.

**Questão 6** - De acordo com as principais inovações do Windows 7, julgue os itens a seguir em verdadeiro (V) ou falso (F).

( ) O Windows Aero está disponível a partir da versão Home Premium.

( ) O suporte para telas sensíveis ao toque está disponível apenas nas versões Profissional, Enterprise e Ultimate.

( ) Versões do sistema 64 *bits* estão disponíveis a partir da versão Home Basic.

( ) As versões Starter e Home Basic já vêm instaladas de fábrica.

( ) O Windows Aero e as telas sensíveis ao toque estão disponíveis apenas na versão Home Basic.

**Questão 7** - O sistema operacional Windows 95 trouxe uma novidade em seu lançamento. Nele, os usuários poderiam inserir um *pendrive* e usá-lo automaticamente, em um processo conhecido como:

a) *plug and play.*

b) *displug and play*.

c) *hot plug*.

d) *plug and conect*.

**Questão 8** - O sistema operacional Windows 10 inovou em seu lançamento e trouxe em seu novo sistema operacional várias novidades, sendo uma delas o novo navegador desenvolvido pela Microsoft. Qual o nome desse navegador?

a) Internet Explorer 10.

b) Mozilla FireFox 10.

c) Windows Internet 10.

d) EDGE.

**Questão 9** - De acordo com as funções de um sistema operacional, marque a alternativa correta.

a) O sistema operacional possui a função de armazenar informações voláteis.

b) A sua função é realizar a interface entre o usuário e o *hardware*.

c) Possui a função de gerenciar somente periféricos de saída.

d) Ele é o responsável por gerenciar apenas a memória RAM e o disco rígido.

**Questão 10** - No Windows 98, a Microsoft trouxe uma novidade em relação ao seu sistema de arquivos, além de ter trazido em sua versão o navegador internet Explorer 4 e o aplicativo para envio de *e-mails*, o Outlook. Sabendo disso, qual sistema de arquivos a Microsoft incorporou no Windows 98 ?

a) FAT 16.

b) NTFS.

c) FAT 32.

d) EXT3.